# William William

Regino Díaz

**CURSO 2015-2016** 

W

# U.D. 1 Técnicas de expresión y comunicación

Nombre del alumno: echa de examen:

Fecha de examen:\_\_\_\_\_\_\_\_\_\_\_\_\_\_\_\_\_\_\_\_\_\_\_\_\_\_\_\_\_\_\_\_\_\_\_\_\_

# **1 Instrumentos de dibujo**

Los medios necesarios para dibujar se pueden clasificar en tres grupos: soporte para el trazado (papel), útiles de trazado (lápices, tintas, gomas,…) y medios para el trazado (reglas, juegos de escuadra y cartabón, transportador de ángulos, compás,…) Empezaremos por los útiles de trazado.

El lápiz es el instrumento de dibujo más básico. Es un cilindro largo y delgado de grafito, recubierto de madera. La madera debe ser blanda para poder afilar el lápiz y tiene forma de prisma hexagonal para que no resbale por la mesa de dibujo que normalmente se inclina. La mina de grafito puede ser de distintas durezas, según la cual se clasifica en:

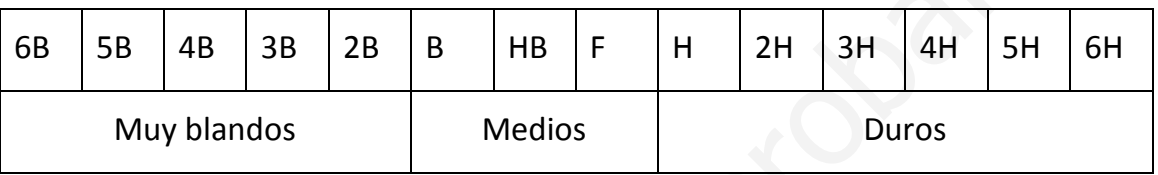

Al dibujar normalmente inclinaremos el lápiz unos 60° respecto al papel en el sentido de avance.

El portaminas es similar a un bolígrafo en su apariencia, pero en su interior existe un mecanismo que permite sujetar una mina de grafito (normalmente de 0,5 mm) que se comercializa también en distintas durezas.

La goma es un útil hecho de caucho. Sirve para borrar, arrastrando el grafito que se ha depositado en el soporte. Son como esponjas y absorben suciedad fácilmente. No hay que tenerlas en la mano mucho tiempo porque se ensucian. Para limpiarlas basta con borrar sobre una zona blanca hasta que la goma quede limpia. piz y tiene forma de prisma hexagonal para que no resbale por la mesa de<br>bujo que normalmente se inclina. La mina de grafito puede ser de distintas<br>rezas, según la cual se clasifica en:<br><br><br><br><br><br>**3** 58 48 38 28 B HB F H 2H 3H

La regla es un útil de madera o plástico. Tiene forma rectangular y debe llevar una graduación de milímetros (mm). Se emplea, fundamentalmente, para transportar dimensiones y para medir longitudes. No es un útil de trazado. Para trazar líneas rectas usaremos normalmente la escuadra o el cartabón.

Se llaman escuadras a las plantillas cuyas aristas exteriores forman un triángulo isósceles y cartabón cuando el triángulo rectángulo es escaleno. Las dos plantillas tienen un ángulo de 90 grados o recto.

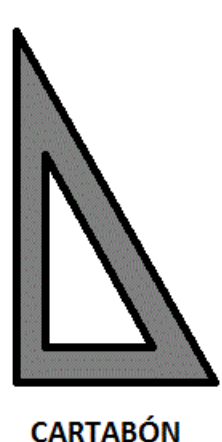

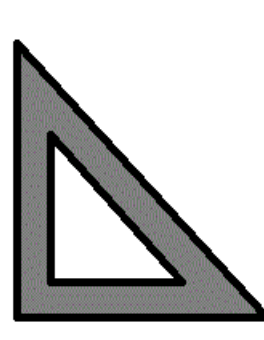

El compás es el elemento fundamentas para el trazado de arcos y circunferencias.

El trazado debe realizarse con cierta lentitud, pero de modo continuo. Tomar el compás por el soporte estriado con los dedos pulgar e índice, ayudándose de la otra mano para situar la aguja en el punto exacto. Los dos brazos deben colocarse siempre perpendiculares al papel. Afilar la mina en bisel. **CARTABÓN**<br> **ESCUADRA**<br> **COMPAS**<br> **COMPAS** 

Para afilar la mina se usa un útil llamado raspador, que es un trozo de papel de lija pegado a un soporte. Se puede usar una lima de uñas de papel.

El transportador de ángulos es el instrumento que utilizamos para medir y trazar ángulos. Suele ser semicircular y está graduado en grados sexagesimales. Es decir un ángulo recto, 90°; un ángulo llano, 180°; la circunferencia completa 360°.

Para medir colocaremos el transportador sobre el ángulo. Haremos coincidir el vértice con una marca situada en el centro del transportador. Una de las semirrectas del ángulo la situamos en el 0 de la escala y leemos la medida de la otra semirrecta sobre la escala.

- 1. Lee de nuevo el texto del apartado 1 y subraya lo más importante
- 2. Nombra todos los útiles y los medios de trazado.
- 3. ¿Cómo se llama el material del que está hecha la mina del lápiz?
- 4. ¿Cómo se clasifican las durezas de las minas del lápiz?
- 5. ¿Para qué se emplea fundamentalmente la regla?
- 6. ¿Qué es una escuadra?
- 7. ¿Qué es un cartabón?
- 8. ¿Para qué se usa el compás?
- 9. ¿Para qué utilizamos el transportador de ángulos? S. ¿Para qué se emplea fundamentalmente la regla?<br>
6. ¿Qué es una escuadra?<br>
7. ¿Qué es un cartabón?<br>
8. ¿Para qué se usa el compás?<br>
9. ¿Para qué utilizamos el transportador de ángulos?
- 10. ¿Cuántos grados sexagesimales tiene una circunferencia?

# **2 Formatos y normalización I**

Nos queda ahora ocuparnos del soporte del dibujo. Para dibujar, necesitamos hacerlo sobre algo, el soporte más universal es el papel. Mención aparte merece el soporte informático, que es el que en la actualidad se impone.

El papel se caracteriza por sus propiedades: gramaje, acabado y tamaño.

El gramaje es el peso del papel expresado en gramos por cada metro cuadrado de papel (g/m<sup>2</sup>). Cuanto más pesado sea, es más rígido y soporta mejor la tinta.

El acabado hace referencia a la textura del papel (es la forma que tiene la superficie) y que lo hace más adecuado para minas blandas o duras, el brillo que lo hace más adecuado para tinta y el color (normalmente utilizamos el blanco). Además algunos papeles tienen impresa una plantilla, por lo que los llamamos papeles pautados. papel (g/m<sup>2</sup>). Cuanto más pesado sea, es más rígido y soporta mejor la tinta.<br>acabado hace referencia a la textura del papel (es la forma que tiene la<br>perficie) y que lo hace más adecuado para minas blandas o duras, el b

El tamaño es lo mismo que el formato del papel. Han sido estudiados de forma minuciosa, respondiendo a las tres reglas siguientes:

- 1 **Regla de referencia**. El formato tomado como inicial o primero tiene una superficie de 1 metro cuadrado (1 m<sup>2</sup>).
- 2 **Regla de semejanza**. Habrá diversidad de formatos. Tendrán la misma forma (rectangular), pero serán de tamaños diferentes y semejantes.
- 3 **Regla de doblado**. De un formato a otro se pasará al inmediato inferior doblándose en dos mitades.

Con estas reglas se creó la serie A, usada comúnmente en dibujo técnico. También existen otras series dependientes de ésta para normalizar los sobres y carpetas que contienen los formatos de serie A.

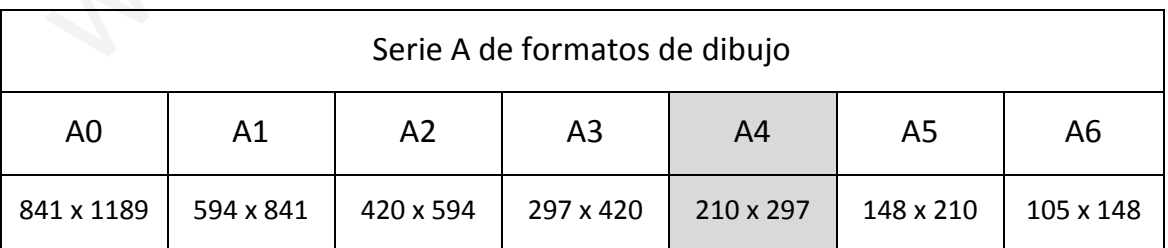

El formato inicial se designa por A0 y los siguientes son A1, A2, A3, A4, A5 y A6

Las medidas se expresan en milímetros.

La Normalización consiste en una serie de normas que afectan a muchos aspectos de la industria. En el caso del dibujo técnico nosotros estudiaremos los formatos, los tipos de líneas usados, el texto, las escalas, los cajetines y la acotación.

El elemento que utilizamos para confeccionar un dibujo es la línea, pueden ser realizadas a lápiz o a tinta. A tinta es más fácil controlar el grosor de la línea.

El grosor de la línea está normalizado, el grosor concreto depende del formato que usemos y la escala, pero serán finas, gruesas y semigruesas.

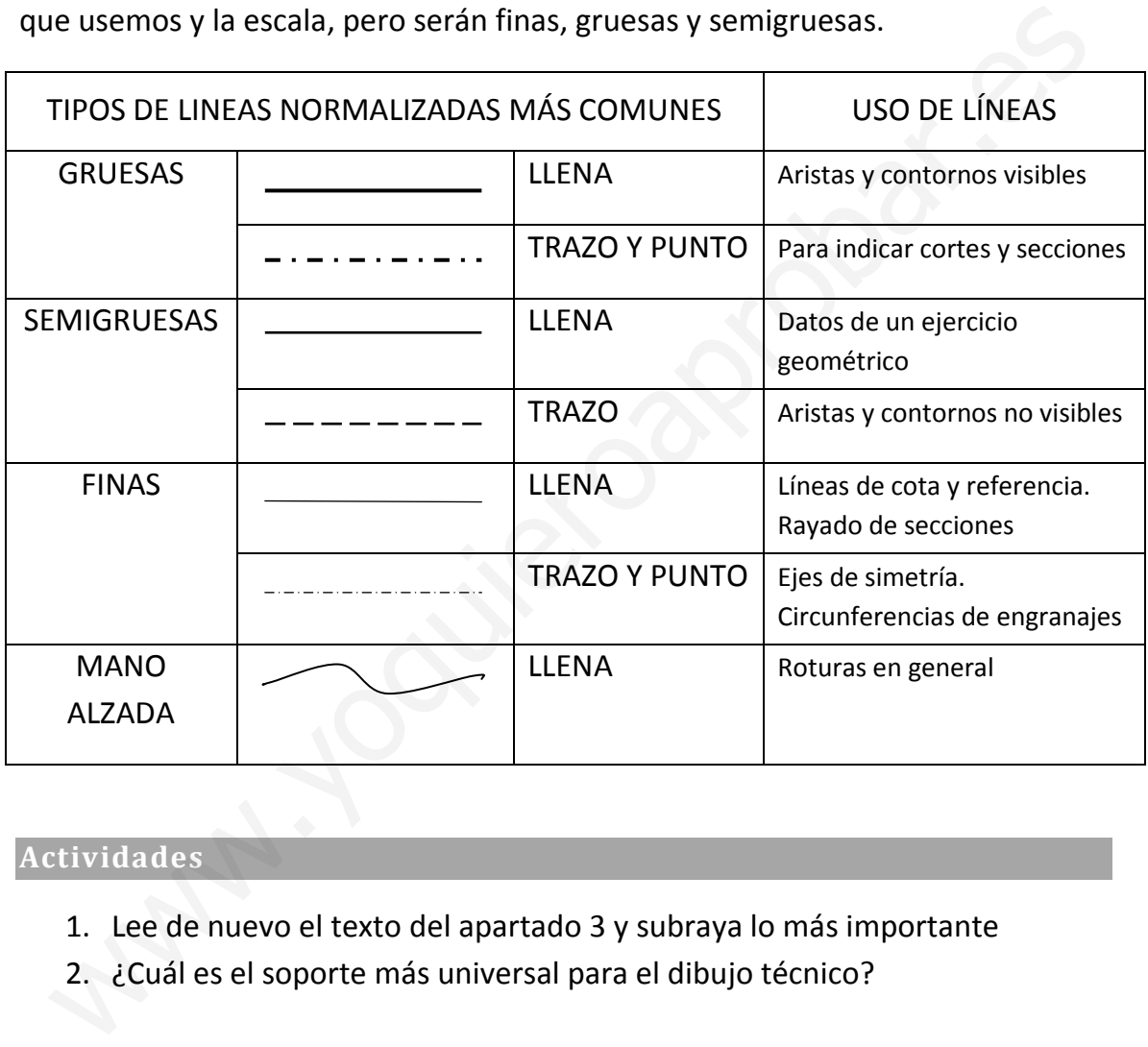

- 1. Lee de nuevo el texto del apartado 3 y subraya lo más importante
- 2. ¿Cuál es el soporte más universal para el dibujo técnico?
- 3. ¿Cuáles son las tres propiedades del papel?
- 4. ¿Qué es el gramaje?
- 5. ¿Cuáles son las características del papel relacionadas con el acabado?
- 6. Explica las tres reglas que sirven para determinar el formato del papel.
- 7. ¿Cuál es la serie de formatos más usada?, ¿Cuál es el tamaño más usado?, expresa sus medidas en milímetros. 7. ¿Cuál es la serie de formatos más usada?, ¿Cuál es el tamaño más usado?, expresa sus medidas en milímetros.<br>
8. ¿Cuáles son los tres grosores de línea que se usan en dibujo técnico?<br>
9. ¿Para qué se usa la línea gruesa
- 8. ¿Cuáles son los tres grosores de línea que se usan en dibujo técnico?
- 9. ¿Para qué se usa la línea gruesa llena?
- 10. ¿Para qué se usa la línea semigruesa de trazo?
- 11. ¿Para qué se usa la línea fina llena?
- 12. ¿Para qué se usa la línea fina de trazo y punto?
- Regino Díaz Alcaraz Tecnologías 2015/2016

### **3 Normalización II**

Las normas reflejadas en estos apuntes son las UNE (Una Norma Española) que son las que hay que seguir el España.

Cuando se realiza un dibujo, es necesario dibujar un margen alrededor de todo el formato. En el interior de ese margen se inserta el cajetín, que es un cuadro donde aparecen todos los datos del dibujo en cuestión.

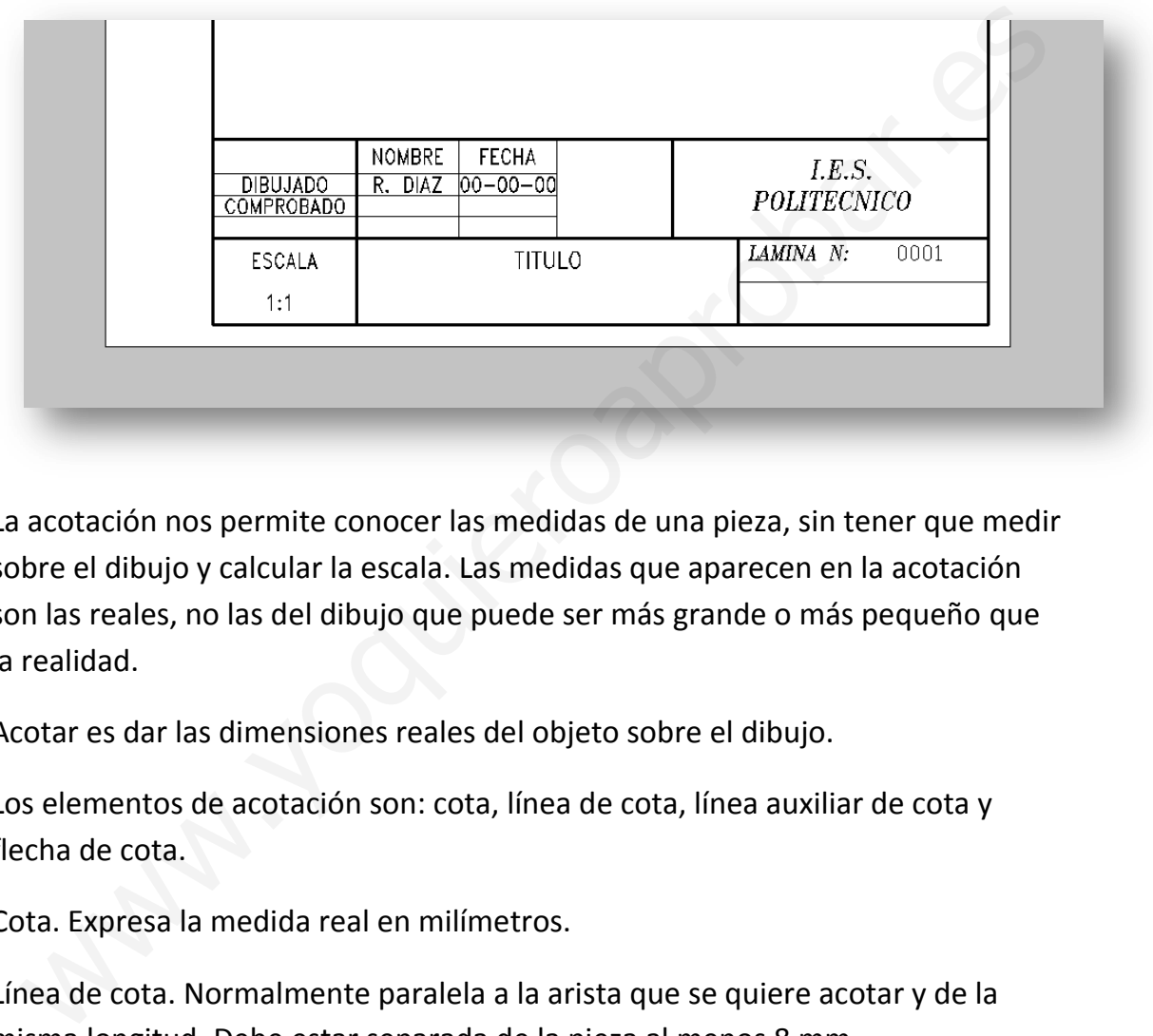

La acotación nos permite conocer las medidas de una pieza, sin tener que medir sobre el dibujo y calcular la escala. Las medidas que aparecen en la acotación son las reales, no las del dibujo que puede ser más grande o más pequeño que la realidad.

Acotar es dar las dimensiones reales del objeto sobre el dibujo.

Los elementos de acotación son: cota, línea de cota, línea auxiliar de cota y flecha de cota.

Cota. Expresa la medida real en milímetros.

Línea de cota. Normalmente paralela a la arista que se quiere acotar y de la misma longitud. Debe estar separada de la pieza al menos 8 mm.

Línea auxiliar de cota. Indica el límite de lo acotado. Debe rebasar la línea de cota.

Flecha de cota. Determina los límites de la línea de cota.

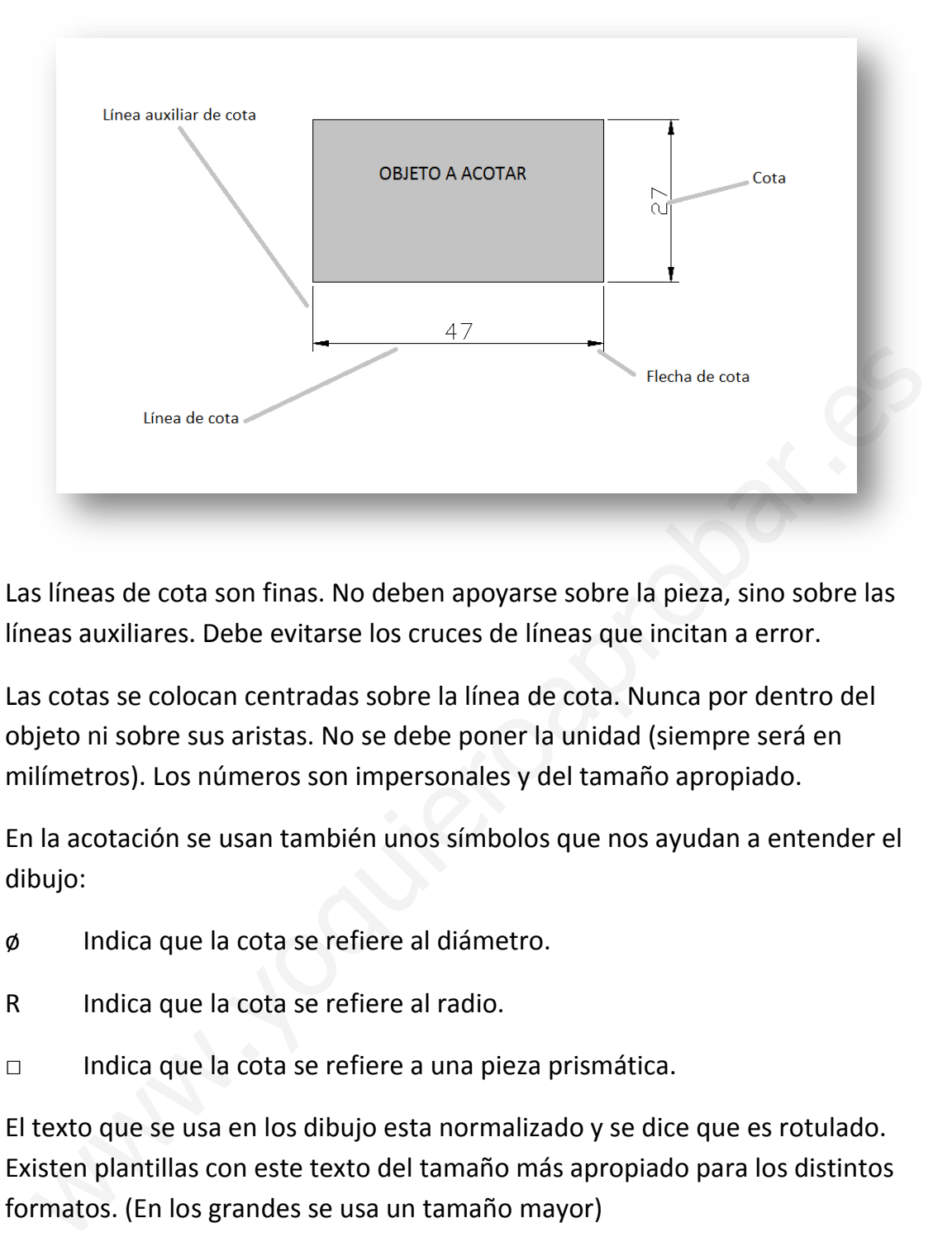

Las líneas de cota son finas. No deben apoyarse sobre la pieza, sino sobre las líneas auxiliares. Debe evitarse los cruces de líneas que incitan a error.

Las cotas se colocan centradas sobre la línea de cota. Nunca por dentro del objeto ni sobre sus aristas. No se debe poner la unidad (siempre será en milímetros). Los números son impersonales y del tamaño apropiado.

En la acotación se usan también unos símbolos que nos ayudan a entender el dibujo:

- ø Indica que la cota se refiere al diámetro.
- R Indica que la cota se refiere al radio.
- □ Indica que la cota se refiere a una pieza prismática.

El texto que se usa en los dibujo esta normalizado y se dice que es rotulado. Existen plantillas con este texto del tamaño más apropiado para los distintos formatos. (En los grandes se usa un tamaño mayor)

Respecto a las escalas, son usadas para poder dibujar objetos grandes en un formato más pequeño. O en otros casos para apreciar los detalles de una parte pequeña de la pieza.

Llamamos *escala* a la relación de tamaño entre las dimensiones del dibujo y el tamaño que tiene el objeto real al que representa.

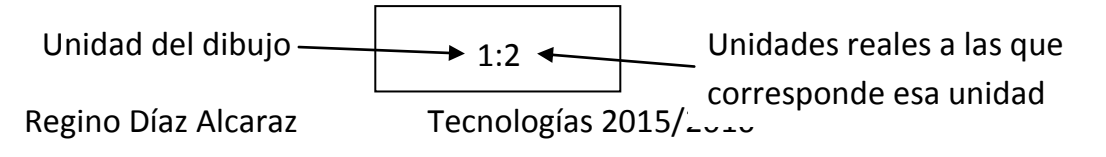

$$
Escola = \frac{Dibujo}{Realidad}
$$

Las escalas se clasifican en tres grupos:

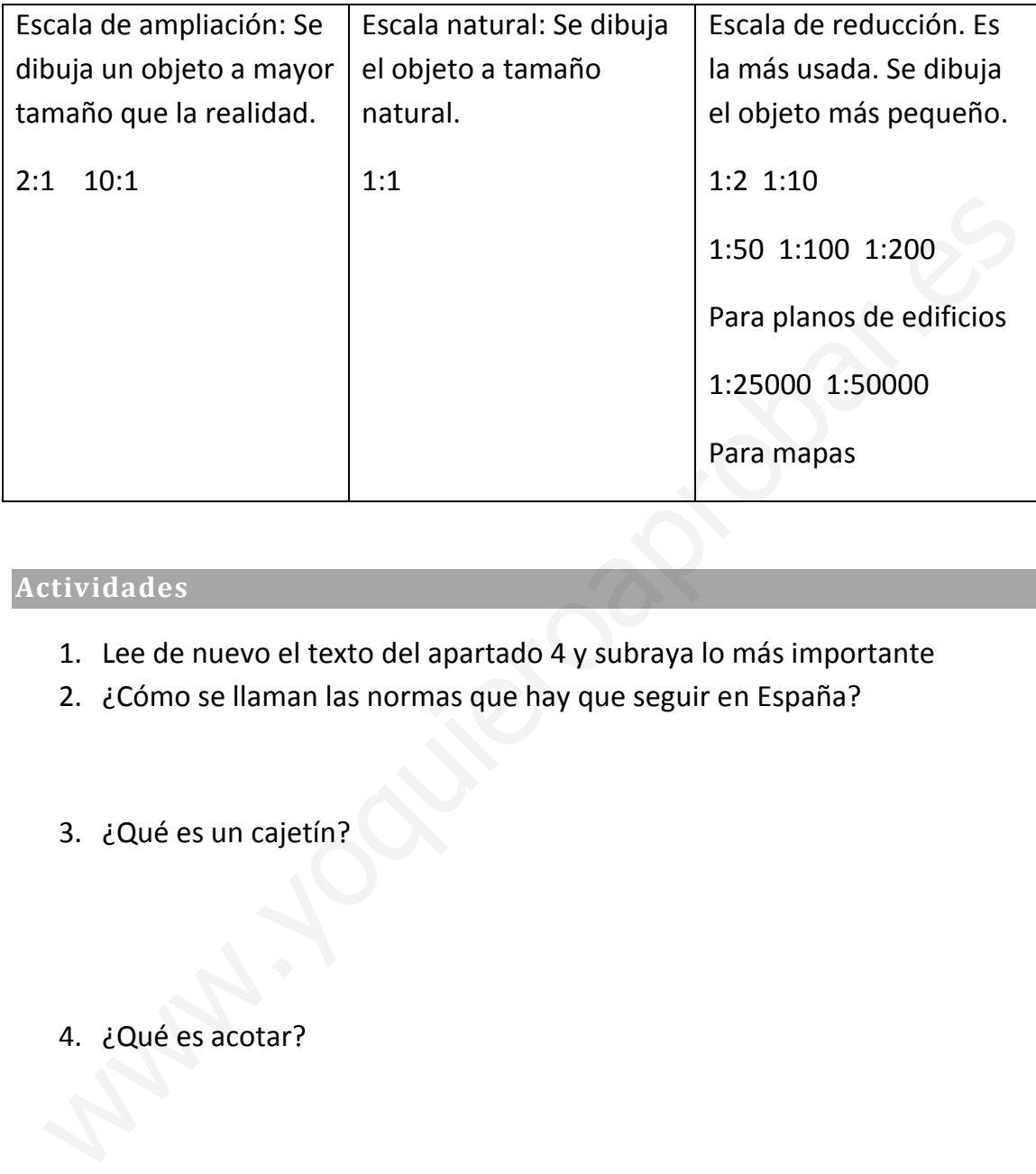

- 1. Lee de nuevo el texto del apartado 4 y subraya lo más importante
- 2. ¿Cómo se llaman las normas que hay que seguir en España?
- 3. ¿Qué es un cajetín?
- 4. ¿Qué es acotar?
- 5. Explica los elementos de acotación.

6. Copia tres normas que se apliquen a la acotación.

7. ¿Qué significan estos símbolos?: ø R □

8. ¿Qué es la escala de un dibujo?

- 9. ¿Cuáles son los tres grupos de escalas?
- 10. ¿Qué grupo de escalas usarías para representar el plano de una casa? 8. ¿Qué es la escala de un dibujo?<br>
9. ¿Cuáles son los tres grupos de escalas?<br>
10. ¿Qué grupo de escalas usarías para representar el plano de una casa?

### **4 Practica 1**

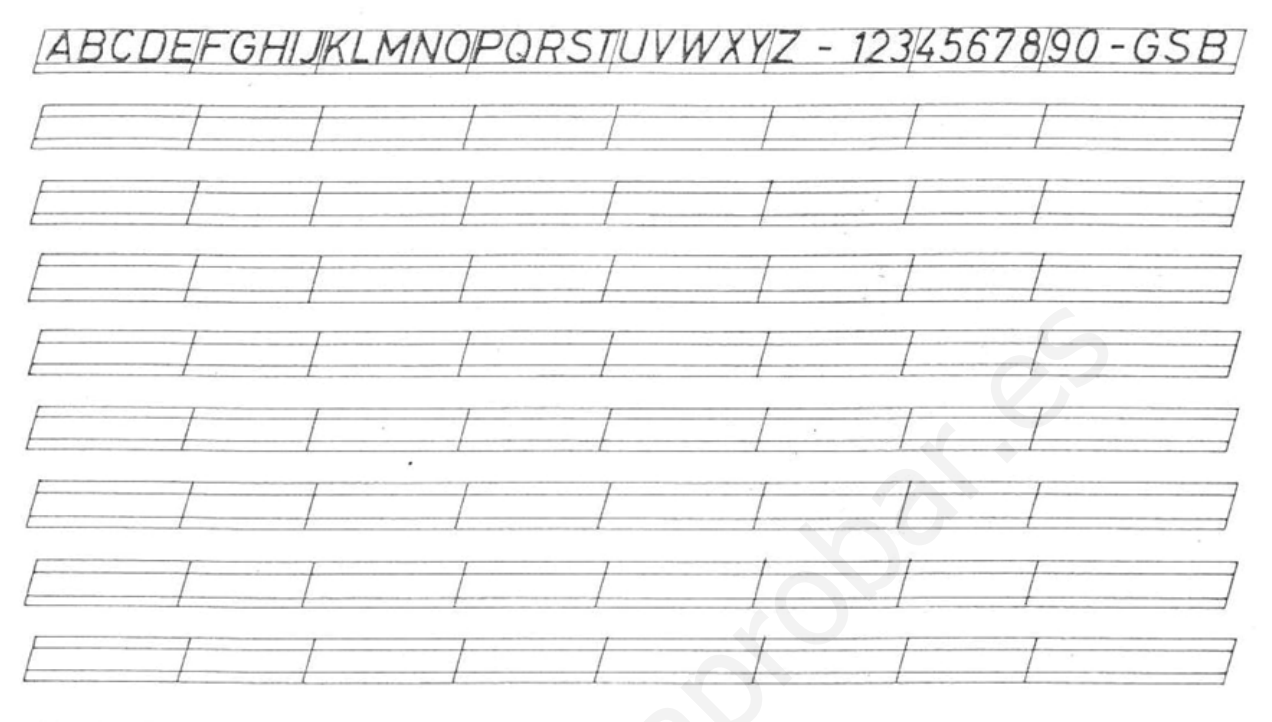

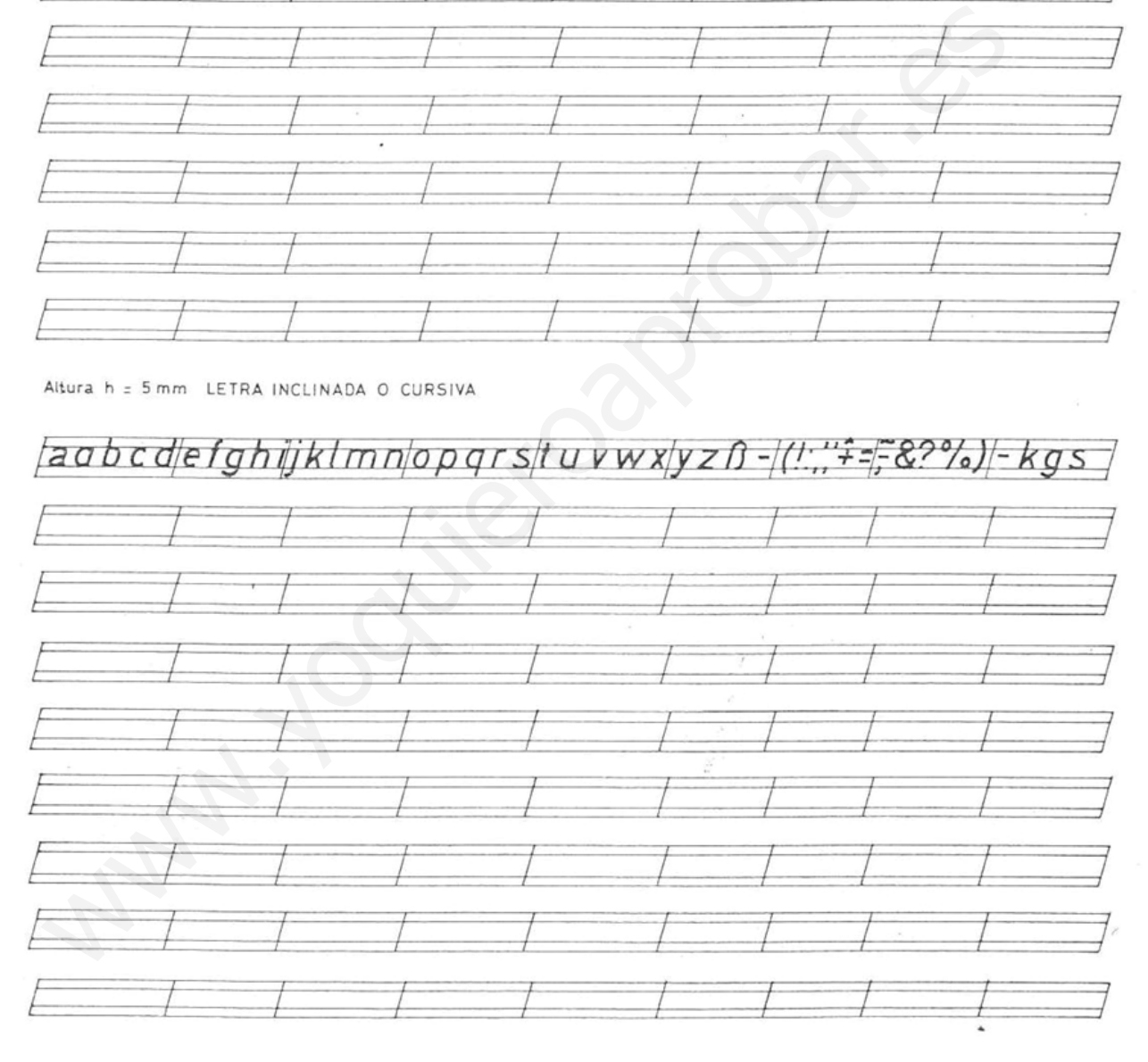

# **5 Croquis**

Hacer un croquis de una pieza consiste en dibujar sobre el papel uno o varios dibujos que la representan. Para obtener la forma de una pieza normalmente hay que dibujarla desde distintos puntos de vista. A cada uno de estos dibujos se les llama proyecciones.

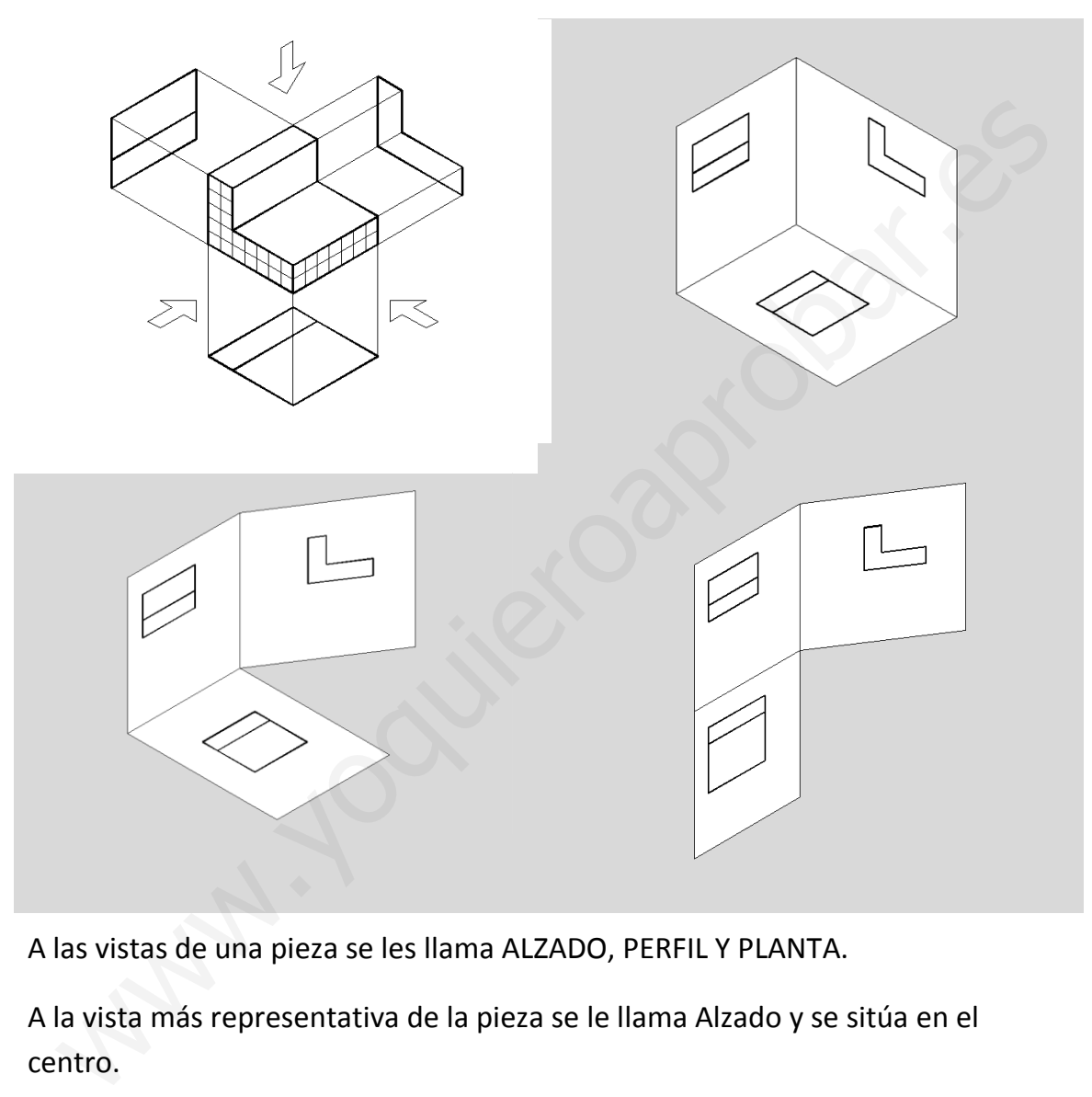

A las vistas de una pieza se les llama ALZADO, PERFIL Y PLANTA.

A la vista más representativa de la pieza se le llama Alzado y se sitúa en el centro.

A la vista lateral de la pieza se le llama Perfil y se sitúa al lado del alzado. A la misma altura. El perfil izquierdo se dibuja a la derecha (como en el ejemplo).

A la vista desde la parte superior se le llama Planta y se dibuja debajo del alzado.

- 1. Lee de nuevo el texto del apartado 6 y subraya lo más importante
- 2. ¿Qué es hacer un croquis?
- 3. ¿Cómo se llaman cada una de las vistas de la pieza?
- 4. ¿Cuál es la vista más representativa?
- 5. ¿Dónde se dibuja el perfil izquierdo? www.yoquieroaprobar.es

# **6 Practica 2**

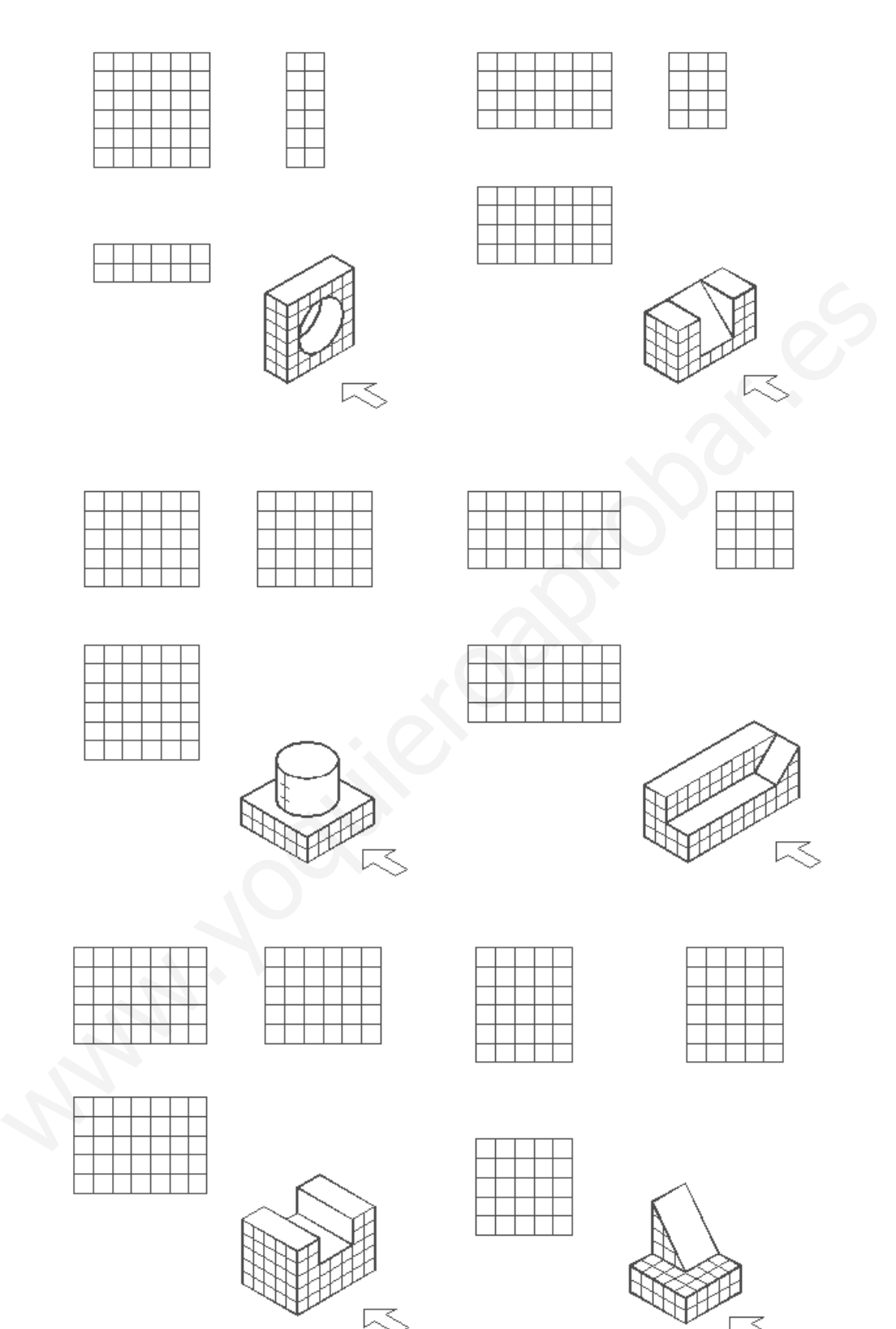

# **7 Bocetos**

El boceto es un dibujo a mano alzada que representa los objetos con sensación de volumen.

Utilizaremos este sistema para dibujar las ideas que se nos vayan ocurriendo al comenzar el proceso de diseño. También lo usaremos, cuando ya tengamos un trabajo construido para hacer un dibujo completo de nuestro "invento".

La técnica para hacer un buen boceto está en seguir estos tres pasos. Es lo que se conoce como el método del sólido capaz.

- 1. **Solido capaz**. Dibujaremos un sólido capaz o prisma con las dimensiones del objeto que queremos dibujar. Largo, ancho y profundidad. Con línea fina, sin apretar mucho el lápiz para poder borrar y sin pasar varias veces por el mismo sitio. técnica para hacer un buen boceto está en seguir estos tres pasos. Es lo que<br>conoce como el método del sólido capaz.<br>1. **Solido capaz**. Dibujaremos un sólido capaz o prisma con las dimensiones<br>del objeto que queremos dibuj
	- 2. **Encaje de formas**. Dibujaremos las líneas de los contornos de la pieza, dentro del sólido. Es como si quitásemos una parte de material del sólido. También con línea fina.
	- 3. **Definición de contornos**. Dibujamos los detalles de la pieza. Ahora ya podemos usar un lápiz más blando para dibujar una línea más gruesa y borrar las líneas anteriores.

Las piezas que vamos a dibujar son formas geométricas, pero se puede dibujar con este método cualquier objeto por muy irregular que sea.

A diferencia del dibujo artístico, la intención del dibujo técnico es transmitir la idea de la pieza sin lugar a error, por lo tanto debemos cuidar muy bien las proporciones.

Una figura está proporcionada cuando las relaciones entre sus dimensiones son iguales que en la realidad. Por ejemplo si es el doble de ancha que de alta. La dimensión de la altura dibujada debe ser la mitad de la anchura dibujada.

A continuación hay una representación gráfica del procedimiento.

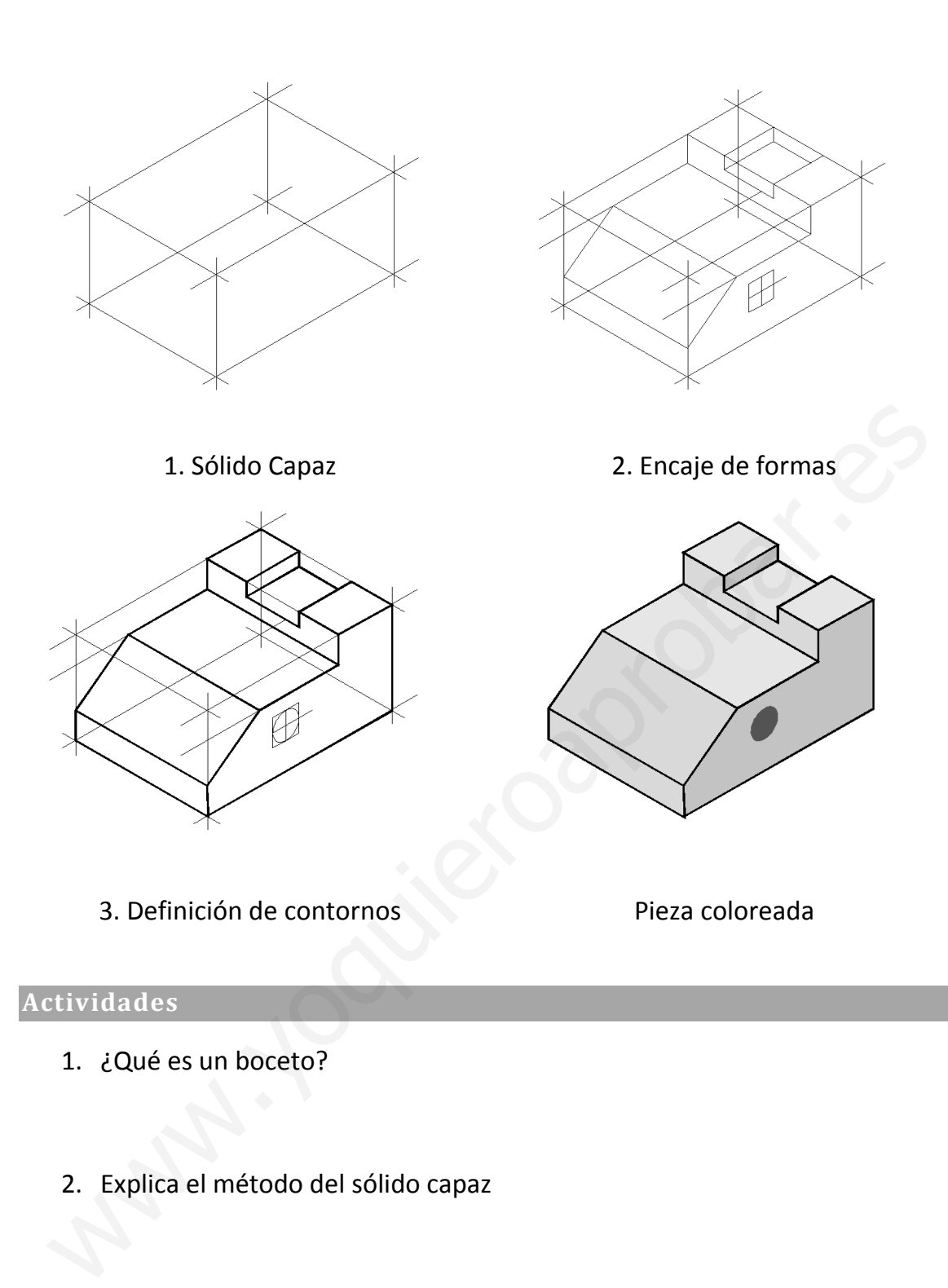

- 3. ¿Cuál es la intención del dibujo técnico cuando hacemos un boceto?
- 4. ¿Cuándo sabemos que una figura está proporcionada?

### **8 Practica 3**

Realiza Los bocetos de las piezas que se muestran, al mismo tamaño.

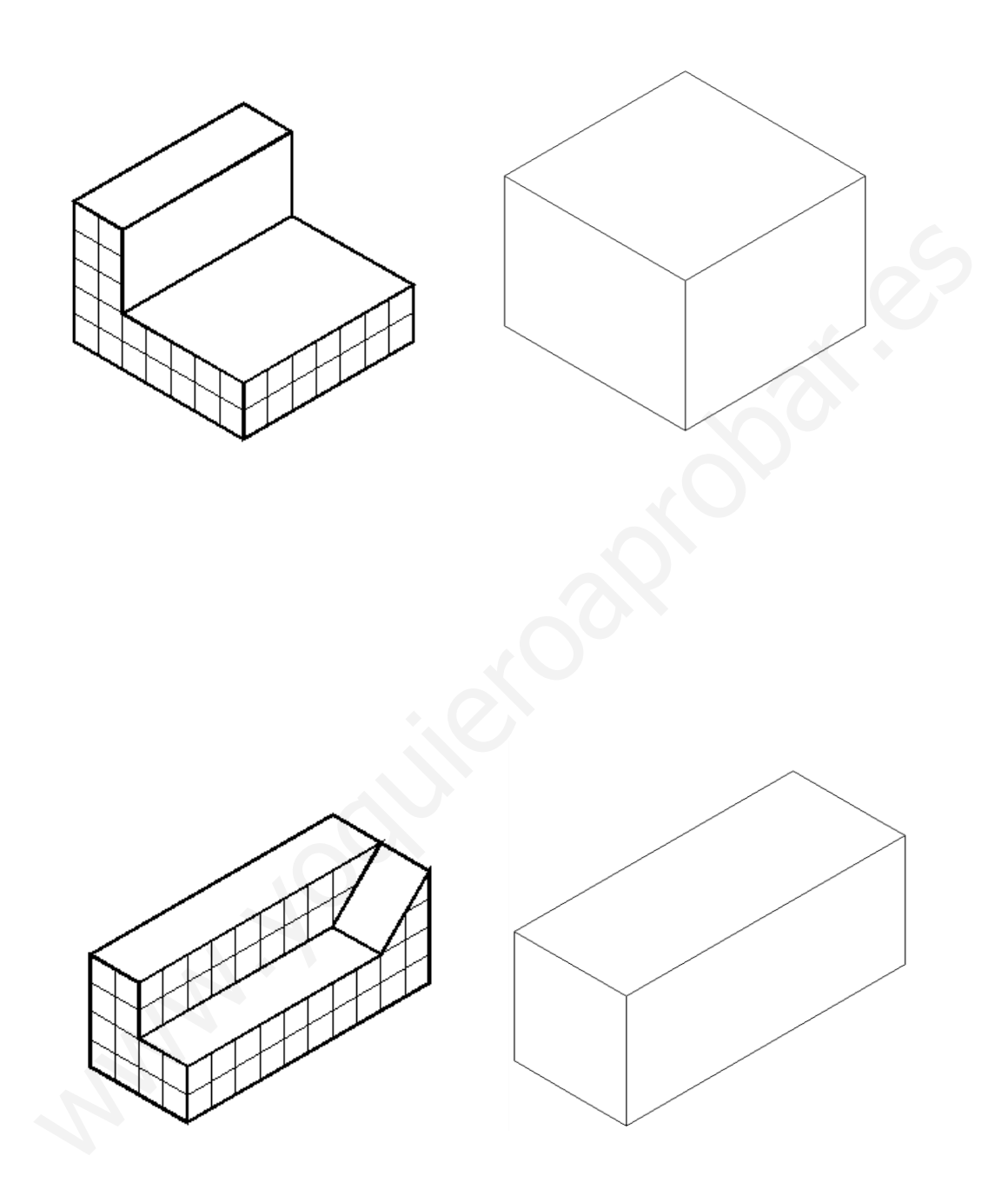

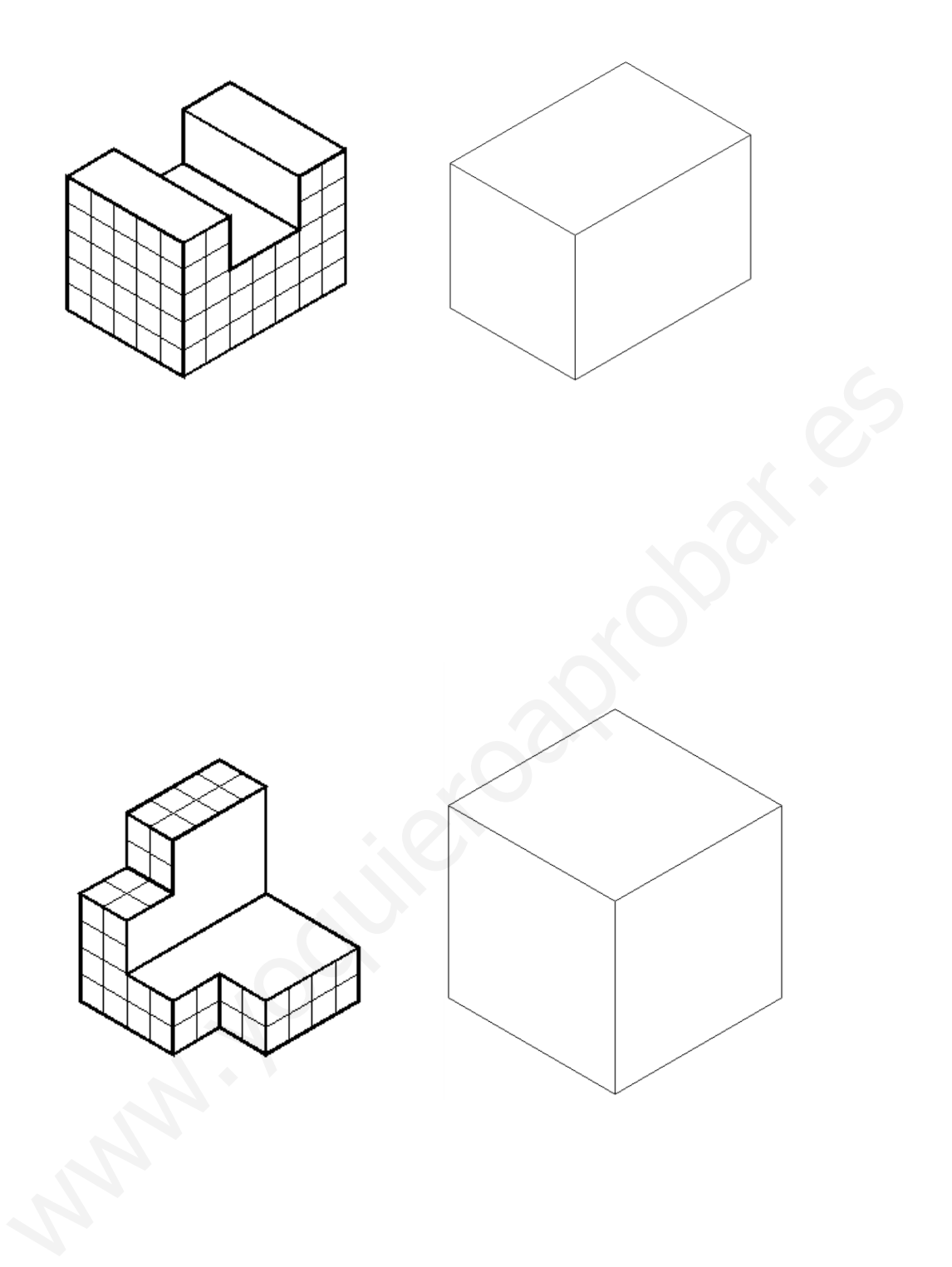

# U.D. 2 Materiales

Nombre del alumno: where del alumno: with the Young Your Content of the Content of the Content of the Content of the Content of the Content of the Content of the Content of Content of Content of Content of Content of Content of Content of Co

Fecha de examen:

## **1 Materiales de uso habitual**

Los productos que usamos habitualmente están formados por *materiales*. Para poder fabricar estos objetos hemos tenido que extraer de la naturaleza las *materias primas*, transformarlas en materiales y con estos materiales fabricar los *productos*.

Cuando intentamos fabricar un objeto lo primero que debemos pensar es ¿Cuáles son los materiales adecuados para construir este objeto? Para hacer esta elección debemos conocer las *propiedades* de todos los materiales.

Por ejemplo unas botas de agua deben ser resistentes al agua e impermeables (también el pegamento), una sartén debe resistir las altas temperaturas sin estropearse o el paragolpes de un coche debe resistir los golpes (pequeños) sin romperse. ta elección debemos conocer las *propiedades* de todos los materiales.<br>
or ejemplo unas botas de agua deben ser resistentes al agua e impermeables<br>
ambién el pegamento), una sartén debe resistir las altas temperaturas sin<br>

También debemos tener en cuenta las cualidades estéticas, la forma en la que se trabaja el material (método de fabricación) y el coste o disponibilidad del producto (el dinero que costará).

Por esto repasaremos la definición de las principales propiedades de los materiales.

- La **resistencia** es la capacidad de aguantar una fuerza lenta sin deformarse.
- La **ductilidad** es la propiedad de un material que le permite estirarse en forma de hilos.
- Un material **frágil** es aquel que se rompe sin apenas deformación.
- La **dureza** es la medida de la oposición que presenta el material a ser rayado o cortado.
- Cuanta más energía hace falta para romper un material mediante un golpe, este material se dice que es más **tenaz**.

Podemos clasificar los materiales, según las transformaciones que necesite la materia prima para usarse en tres grupos:

**Materiales naturales**. Son aquellos que se utilizan tal y como se encuentran en la naturaleza, con pocas o ninguna modificación. Entre ellos tenemos la piedra, la madera o las fibras naturales.

**Materiales transformados**. Son aquellos que se obtienen sometiendo las materias primas a varios procesos –como triturado, uso de disolventes,

calentamientos, etc.– hasta conseguir el producto que se busca. Entre ellos se encuentran las cerámicas, los vidrios y los materiales metálicos.

**Materiales sintéticos**. Son aquellos que se preparan, generalmente mediante procesos químicos, a partir de otros materiales que tienen propiedades muy diferentes a ellos. Este es el caso, por ejemplo, de los plásticos y de las fibras sintéticas, como el nailon y el poliéster, que se elaboran a partir de algunos de los componentes del petróleo.

Entrando en detalle en algunos de estos materiales encontramos:

La piedra. Las rocas como el granito, la pizarra o el mármol pueden usarse directamente en la construcción. También la arena o la grava.

La madera. Es el material que estudiaremos en esta unidad. Puede usarse directamente en la construcción, en muebles o en productos transformados.

Las fibras naturales, que se estudiarán en tercero, se obtienen de tres formas. De las plantas como el lino, el esparto o el algodón. De los animales como la lana, la seda o el cuero y de los minerales como el hilo de oro, la fibra de vidrio o fibra de amianto. trando en detalle en algunos de estos materiales encontramos:<br>
<u>piedra</u>. Las rocas como el granito, la pizarra o el mármol pueden usarse<br>
rectamente en la construcción. También la arena o la grava.<br>
<u>madera</u>. Es el materia

La arcilla es la materia prima de la cerámica, con la que se obtienen numerosos productos derivados como ladrillos, azulejos, piezas del baño u objetos como tazas y platos.

El vidrio se obtiene fundiendo una mezcla de sílice (arena), caliza y carbonato de sodio. Es duro, frágil, transparente y resiste a los productos químicos.

Los metales se obtienen de diferentes minerales. Entre los más conocidos se encuentran el acero, el cobre y el aluminio. Son duros y tenaces y se emplean para construir estructuras, herramientas, cables de electricidad, etc.

Los plásticos se fabrican a partir de derivados del petróleo. Son muy conocidos el polietileno, polipropileno, el poliestireno, el teflón, etc. Sus características son variadas, pero en general son impermeables, resistentes a los agentes químicos, aislantes. Con ellos se fabrican envases, juguetes, muebles, tejidos, tuberías, etc.

**Actividades**

Regino Díaz Alcaraz Tecnologías 2015/2016 25 1. Lee de nuevo el texto del apartado 1 y subraya lo más importante

- 2. ¿De qué están formados los objetos?
- 3. ¿Qué necesitamos saber de un material cuando intentamos fabricar un objeto?
- 4. Los materiales se pueden clasificar en tres grupos, ¿Cuáles son? A. Los materiales se pueden clasificar en tres grupos, ¿Cuáles son?<br>S. Explica los materiales naturales.<br>6. Explica los materiales transformados.<br>7. Explica los materiales sintéticos.
- 5. Explica los materiales naturales.
- 6. Explica los materiales transformados.
- 7. Explica los materiales sintéticos.
- 8. ¿De dónde se obtienen las fibras naturales?
- 9. ¿Cuál es la materia prima de la cerámica?

10. ¿De dónde se obtienen los metales? Nombra algunos ejemplos.

11.Define resistencia, ductilidad, fragilidad, dureza y tenacidad. 11. Define resistencia, ductilidad, fragilidad, dureza y tenacidad.

### **2 La madera.**

Durante miles de años, los árboles nos han proporcionado una gran variedad de productos, incluidas las provisiones, medicinas, papel y combustible. Y especialmente, nos han proporcionado uno de los materiales de construcción más versátiles: la madera.

Los árboles son estructuras vivas. Crecen produciendo células semejantes a tubos vacíos, células que se componen principalmente de celulosa.

Durante la temporada de crecimiento (de la primavera al otoño), un árbol aumenta su perímetro produciendo células nuevas en la capa de cambium. En algunos árboles, las células producidas en primavera y verano son bastante distintas en cuanto a diámetro. Esta diferencia es la que produce los anillos anuales, que se aprecian al cortar un tronco. En otros árboles, la diferencia entre el crecimiento de primavera y verano no es tan clara. urante la temporada de crecimiento (de la primavera al otoño), un árbol<br>umenta su perímetro produciendo células nuevas en la capa de cambium. En<br>gunos árboles, las células producidas en primavera y verano son bastante<br>stin

Cuando cortamos un tronco, podemos apreciar a simple vista una serie de partes de la madera que son:

**El duramen**: es la madera más dura, se sitúa en la parte más interna del tronco y corresponde con la madera que no tiene savia, está muerta. Suele tener una tonalidad más oscura.

**La albura**. Situada a continuación, es la capa de madera más reciente. Está formada por células vivas y transporta y almacena la savia.

**El cambium** se encuentra debajo de la corteza, consiste en una fina capa especializada de células y es la encargada de que el tronco crezca a lo ancho (en su perímetro).

**La corteza** es la capa exterior y tiene como misión proteger al árbol vivo.

También podemos apreciar los radios medulares y los anillos anuales. Los radios van desde el corazón del tronco hacia afuera.

La savia es un líquido que transporta el agua y los nutrientes desde las raíces hasta las hojas de los árboles. Cuando se ha talado el árbol conviene eliminar la savia, para que la madera no se vea afectada por la acción de hongos (putrefacción) e insectos (carcoma).

¿Qué debemos hacer para convertir un árbol en un tablero de madera?

En la actualidad, la madera se obtiene de árboles en pleno desarrollo (ni muy jóvenes, ni muy viejos). Se talan en el invierno, cuando la circulación de savia es menor. Las fases para conseguir la madera son las siguientes:

1. Corte de los árboles. Se realiza a mano, con hachas y sierras, o bien con sierras mecánicas. Una vez talado el árbol se eliminan la corteza y las ramas.

Los troncos se transportan al aserradero por carretera, ferrocarril o vías de agua. Normalmente la madera es menos densa que el agua y flota en ella, por eso se aprovecha la corriente del río para transportar los troncos.

- 2. Corte de la madera. Se procede a quitarle al tronco la corteza (si la tiene) y se corta longitudinalmente con sierras verticales de vaivén o con sierras circulares. De este proceso se obtienen tablas, tablones, chapas y listones.
- 3. Secado. Se apilan las maderas de tal forma que estén separadas del suelo y entre sí para que circule aire entre ellas. Se puede acelerar el secado utilizando aire caliente.
- 4. Distribución a ebanisterías, carpinterías y fábricas. En las industrias madereras es donde se elabora el objeto final de madera a partir de los tableros naturales. Las ramas y la corteza sirven para fabricar maderas y tablones artificiales. La corteza se puede utilizar, además, en jardinería o como combustible. o se aprovecha la corriente del río para transportar los troncos.<br>
o se aprovecha la corriente del río para transportar los troncos.<br>
orte de la madera. Se procede a quitarle al tronco la corteza (si la tiene) y se<br>
orta

- 1. Lee de nuevo el texto del apartado 2 y subraya lo más importante
- 2. ¿De dónde se obtiene la madera?
- 3. ¿De qué se componen principalmente las células de los árboles?
- 4. Explica cómo se producen los anillos de crecimiento de los árboles.
- 5. Nombra las partes que se pueden apreciar en un tronco cuando lo cortamos.
- 6. ¿Qué es el duramen?
- 7. ¿Qué es la albura?
- 8. ¿Qué es el cambium?
- 9. ¿Qué es la savia?, ¿Qué se hace con ella cuando se corta un árbol? 8. ¿Qué es la savia?, ¿Qué se hace con ella cuando se corta un árbol?<br>9. ¿Qué es la savia?, ¿Qué se hace con ella cuando se corta un árbol?<br>10. Nombra las fases para conseguir la madera<br>11. Explica el proceso de corte de l
- 10.Nombra las fases para conseguir la madera
- 11.Explica el proceso de corte de los árboles.
- 12.Explica el proceso de secado.
- 13.Vocabulario: versátiles.

### **3 Metales.**

Los metales son elementos químicos que se encuentran en la naturaleza en estado sólido a temperatura ambiente, a excepción del mercurio y del galio. Su color suele ser grisáceo, aunque pueden presentar colores rojizos como en el cobre; y reflejan la luz con brillo metálico.

### *Propiedades de los metales*

Los metales presentan una serie de propiedades que los hacen especialmente apropiados para aplicaciones industriales y domésticas. Algunas de estas propiedades son:

*Propiedades mecánicas*. Los metales son duros, tenaces y resistentes.

- **Dureza** es la capacidad de oponerse a ser rayado, cortado o desgastado.
- **Tenacidad** es la capacidad de soportar golpes sin romperse.
- **Resistencia** es la fuerza que pueden hacer para soportar una carga.

*Propiedades tecnológicas*. Los metales son dúctiles, maleables, fusibles y soldables.

- **Dúctil e**s la propiedad de un material que se permite que sea alargado en forma de hilos.
- **Maleable** es la propiedad de un material que le permite extenderse en forma de chapas sin agrietarse.
- **Fusible** quiere decir que al calentarlo a una determinada temperatura se volverá líquido (se fundirá) y al enfriarse se volverá sólido de nuevo.
- **Soldable** hace referencia a una propiedad que permite unir dos piezas de metal sin pegamento, fundiéndolas un poco. A veces añadimos más metal en la unión, se funde un poco de material y al enfriarse queda unido. propiados para aplicaciones industriales y domésticas. Algunas de estas<br>opiedades son:<br>opiedades mecánicas. Los metales son duros, tenaces y resistentes.<br>Dureza es la capacidad de oponerse a ser rayado, cortado o desgastad

*Propiedades químicas*. Nos informan sobre la disposición que presentan los metales para reaccionar con otros elementos químicos. Las más importantes son la oxidación y la corrosión.

- **La oxidación** se produce cuando el metal se combina con el oxigeno.
- **La corrosión** es una forma rápida de oxidación que tiene lugar cuando el metal se halla en contacto con agua y otro agente químico agresivo, como por ejemplo un ácido.

*Propiedades térmica y eléctrica*. Los metales son buenos conductores del calor y la electricidad.

- **Conductividad eléctrica**. Deja pasar a través de él los electrones.
- **Conductividad térmica**. Deja pasar a través del metal la energía térmica (calor)

*Propiedades ecológicas*. La mayoría de los metales son reciclables, aunque algunos son tóxicos.

- **Reciclables**. Son los metales que pueden volver a utilizarse para construir objetos nuevos sin problemas. (solo es necesario que clasifiquemos la basura)
- **Tóxicos**. Son los que bien por su uso o desecho pueden provocar daños en la naturaleza, problemas de salud, contaminación de las aguas, …

### *Obtención de los metales*

La obtención de los metales que van a ser utilizados en la fabricación de productos es un proceso laborioso que parte de una mina y termina con el metal transformado en las formas comerciales que posteriormente se utilizan en la industria.

Los metales son materiales que se obtienen a partir de **minerales** que forman parte de las rocas. Así, el metal de cobre se extrae de minerales como la calcopirita o la malaquita.

La extracción del mineral se realiza en **minas a cielo abierto** si la capa de mineral se halla a poca profundidad. Por el contrario, si el yacimiento o filón es profundo, la excavación se lleva a cabo bajo tierra y recibe el nombre de **mina subterránea**. En ambos tipos de explotación se hace uso de explosivos, excavadoras, taladradoras y otras máquinas, a fin de arrancar el mineral de la roca. **Reciclables.** Son los metales que pueden volver a utilizarse para construir<br>objetos nuevos sin problemas. (solo es necesario que clasifiquemos la basura<br>**Tóxicos**. Son los que bien por su uso o desecho pueden provocar dañ

En el yacimiento se encuentran unidos los minerales útiles, o **mena**, y los minerales no utilizables, o **ganga**. Estos últimos deben ser separados de los primeros mediante diferentes procesos físicos. Una vez separada la mena de la ganga, el siguiente paso consiste en extraer el metal de la mena. Para ello, es transportada a las industrias metalúrgicas, donde es sometida a complicados procesos físicos y químicos.

 La *metalurgia* es el conjunto de industrias que se encargan de la extracción y transformación de los minerales metálicos.

 La *siderurgia* es la rama de la metalurgia que trabaja con los materiales ferrosos. Incluye desde el proceso de extracción del mineral de hierro hasta su presentación comercial para ser utilizado en la fabricación de productos.

Según su procedencia, los metales pueden clasificarse en ferrosos y no ferrosos.

- *Metales ferrosos*. Son aquellos cuyo componente principal es el hierro. Entre ellos, se encuentran el hierro puro, el acero y la fundición.
- *Metales no ferrosos*. Son materiales metálicos que no contienen hierro o que lo contienen en muy pequeña cantidad. Ejemplos de este tipo de metales son el cobre, el plomo, el aluminio y el cinc. que lo contienen en muy pequeña cantidad. Ejemplos de este tipo de<br>metales son el cobre, el plomo, el aluminio y el cinc.<br>ctividades<br>1. Lee de nuevo el texto del apartado 1 y subraya lo más importante<br>2. ¿Qué es la tenacid

### **Actividades**

- 1. Lee de nuevo el texto del apartado 1 y subraya lo más importante
- 2. ¿Qué es la tenacidad?
- 3. ¿Qué un material dúctil?
- 4. Nombra las propiedades tecnológicas
- 5. ¿Qué significa fusible?

6. ¿Qué es la oxidación?

- 7. ¿Cuáles son las propiedades ecológicas?
- 8. ¿Qué significa reciclable?
- 9. ¿De dónde se obtienen los metales? 9. ¿De dónde se obtienen los metales?<br>
10.¿Cuáles son los tipos de minas?<br>
11.¿Qué es la mena?<br>
12.¿Qué es la ganga?<br>
13.¿Qué es la metalurgia?
- 10. ¿Cuáles son los tipos de minas?
- 11. ¿Qué es la mena?
- 12. ¿Qué es la ganga?
- 13. ¿Qué es la metalurgia?
- 14. ¿Cuáles son los metales ferrosos?

# U.D. 3 Estructuras

Nombre del alumno: where del alumno: City Conder Conder Conder Conder Conder Conder Conder Conder Conder Conder Conder Conder Conder Conder Conder Conder Conder Conder Conder Conder Conder Conder Conder Conder Conder Conder Conder Conder Con

Fecha de examen:

# **1 ¿Qué es una estructura?**

Si miras a tu alrededor, podrás comprobar inmediatamente que los objetos y las construcciones están diseñados para mantener la estabilidad y el equilibrio frente a las acciones externas, así como para soportar su propio peso y el de los elementos que contienen.

La mayoría de ellos dispone de una *estructura* resistente.

Una **estructura** es un conjunto de elementos dispuestos de una manera ordenada cuya finalidad es resistir pesos y fuerzas externas, a la vez que da la forma o protege al objeto, máquina o construcción al que pertenece.

La mayoría de los productos se ven sometidos a diferentes tipos de **fuerzas**, llamadas habitualmente **cargas**. Algunos ejemplos de cargas son la fuerza del viento, el empuje del agua, el peso de la nieve, el peso de las piezas o elementos que se encuentran en el interior. na estructura es un conjunto de elementos dispuestos de una manera<br>denada cuya finalidad es resistir pesos y fuerzas externas, a la vez que da la<br>rma o protege al objeto, máquina o construcción al que pertenece.<br>mayoría de

Las estructuras tienen la misión principal de **soportar las cargas** que reciben, pero pueden cumplir otras funciones, como por ejemplo:

- **Soportar pesos**. Las estructuras deben aguantar el peso de todo lo que se apoya sobre ellas, como hacen los pilares y vigas que sostienen los suelos, techos, paredes y el contenido de un edificio.
- **Resistir fuerzas externas**. La vibración del viento, el impacto de las olas o las vibraciones del tráfico también actúan sobre algunas estructuras, como en el caso del muro de presa que debe retener el agua embalsada.
- **Proporcionar forma**. El tamaño y la forma de la mayoría de los objetos, máquinas y construcciones se consiguen básicamente con su estructura. Por ejemplo, al montar las barras de una tienda de campaña.
- **Servir de protección**. Algunas estructuras envuelven los objetos protegiendo su interior, como la carcasa de los electrodomésticos o los aparatos electrónicos que sujetan y mantienen aislados las diferentes piezas y circuitos.

- 1. Lee de nuevo el texto del apartado 1 y subraya lo más importante
- 2. ¿Qué es una estructura?
- 3. ¿Cómo se llaman las fuerzas que actúan sobre una estructura?
- 4. Pon algún ejemplo de cargas.
- 5. ¿Cuál es la misión de las estructuras?
- 6. ¿Qué significa que una estructura proporciona forma? S. ¿Cuál es la misión de las estructuras?<br>
6. ¿Qué significa que una estructura proporciona forma?<br>
7. Haz un esquema sencilla de este apartado.
- 7. Haz un esquema sencilla de este apartado.

## **2 Tipos de estructuras resistentes**

Llamamos estructuras artificiales a las creadas por los seres humanos, y estructuras naturales, a las creadas por la naturaleza y por los demás seres vivos.

Hay muchos tipos de estructuras artificiales y distintos criterios para clasificarlas. Por ejemplo, podemos agruparlas por su forma, por la función que desempeñan, por los elementos que se emplean para construirlas, etc.

Según su forma, pueden distinguirse los siguientes tipos de estructuras:

- **Masivas**. Son estructuras pesadas y macizas. Se construyen acumulando o apilando materiales. Por ejemplo, los edificios de piedra del románico, los muros gruesos, las pirámides, los embalses de gravedad, etc.
- **Abovedadas**. Emplean el arco y la bóveda, lo que permite cubrir espacios mayores y aumentar los huecos en la estructura, con la correspondiente reducción del peso.
- **Laminadas**. Formadas por láminas o paneles delgados y resistentes que forman una especie de caja o carcasa que protege y mantiene en su posición al resto de las piezas. Por ejemplo, el chasis y la carrocería de un coche, el fuselaje de los aviones, la caja de un ordenador, la mayoría de los envases, etc. igún su forma, pueden distinguirse los siguientes tipos de estructuras:<br>
Masivas. Son estructuras pesadas y macizas. Se construyen acumulando o<br>
opilando materiales. Por ejemplo, los edificios de piedra del románico, los<br>
- **De armazón**. Formadas por piezas alargadas, como tubos, vigas, travesaños, barras, cables, etc., que se unen entre sí para formar un esqueleto o armazón.

#### **Estructuras de armazón**

Las estructuras de armazón, según cómo estén colocados sus elementos pueden ser:

- **Entramadas**. Sus elementos forman una malla de piezas verticales y horizontales. Por ejemplo, la estructura de una silla o los pilares y vigas de un edificio.
- **Trianguladas**. Construidas con barras que forman triángulos. Por ejemplo, las torres de la red eléctrica, las grúas, algunos puentes de acero, etc.
- **Colgadas**. Soportan parte del peso de la construcción mediante cables, que se fijan a muros o torres muy resistentes. Pueden verse en los puentes colgantes y en la cubierta de algunos edificios, como los estadios deportivos.

#### **Actividades**

- 1. Lee de nuevo el texto del apartado 2 y subraya lo más importante
- 2. ¿Cuáles son las estructuras naturales?, pon algún ejemplo.
- 3. Según su forma, ¿Cuáles son los tipos de estructuras?
- 4. Explica las estructuras abovedadas.
- 5. Explica las estructuras laminadas.
- 6. Las estructuras de armazón pueden ser de tres tipos, nómbralos y pon un ejemplo de cada una. 4. Explica las estructuras abovedadas.<br>
S. Explica las estructuras laminadas.<br>
6. Las estructuras de armazón pueden ser de tres tipos, nómbralos y pon un ejemplo de cada una.

## **3 Fuerzas. Estabilidad y centro de gravedad**

Llamamos fuerza a aquello que deforma o presiona los cuerpos o que puede cambiar su movimiento; por ejemplo, aumentando su velocidad, frenándolo o haciendo que cambie de dirección.

Las fuerzas que soporta una estructura se denominan **cargas**. Estas cargas pueden ser fijas o variables.

- **Las cargas fijas** no varían con el paso del tiempo y siempre afectan a la estructura de la misma manera. Por ejemplo, el peso de la propia estructura.
- **Las cargas variables** cambian con el tiempo, unas veces actúan y otras no, y no siempre tienen la misma magnitud. Por ejemplo, el peso de los vehículos que cruzan un puente, el empuje del agua almacenada en un embalse, el empuje del viento, las fuerzas de inercia que aparecen cuando frena o acelera, etc.

Una estructura es **estable** cuando no se vuelca al someterle a la acción de las cargas para las que ha sido diseñada. La estabilidad de una estructura depende de la **forma de su base** y de la situación de su **centro de gravedad**. Cuanto más bajo se halle este último o cuanto más ancha sea dicha base, más estable será la estructura y, por tanto, más difícil que se vuelque.

Si intentas mantener en equilibrio una regla en tu dedo, la regla se tambalea y se cae. Esto sucede porque la atracción de la gravedad no es la misma en un lado que en otro. La atracción de la gravedad es lo que denominamos peso. Si vamos variando la posición de nuestro dedo hasta que la regla se mantiene en equilibrio significa que tenemos el mismo peso a un lado que al otro y la regla está apoyada sobre su **centro de gravedad**. as cargas fijas no varían con el paso del tiempo y siempre afectan a la<br>estructura de la misma manera. Por ejemplo, el peso de la propia estructura.<br>as cargas variables cambian con el tiempo, unas veces actúan y oras no, y

El centro de gravedad de un cuerpo simétrico se encuentra sobre su eje de simetría.

Cuando una estructura **estable** se inclina, su centro de gravedad sube. Esto es importante porque cuando se elimina la fuerza basculante, la gravedad echa la estructura para atrás a su posición original.

Sin embargo, cuando una estructura **inestable** se inclina, su centro de gravedad se mueve hacia abajo.

Si el centro de gravedad se sale de la zona de la base, la gravedad hará que la estructura se vuelque.

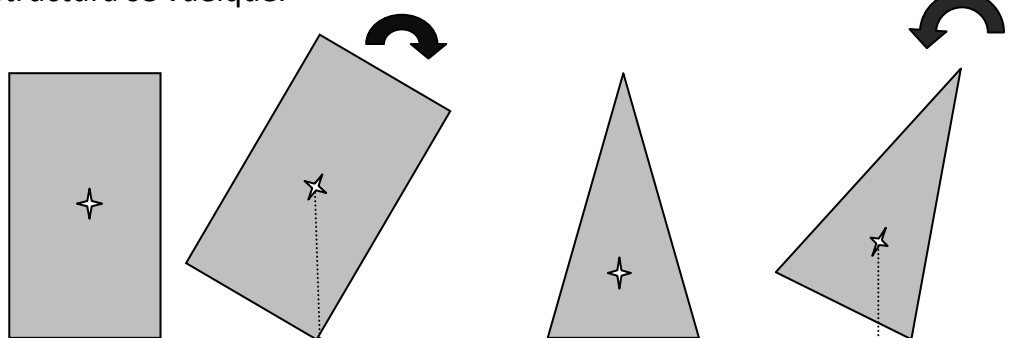

Dos cuerpos con la misma base, es más estable es que tiene el centro de gravedad más bajo. So cuerpos con la misma base, es más estable es que tiene el centro de<br>avedad más bajo.<br>1. Lee de nuevo el texto del apartado 3 y subraya lo más importante<br>2. ¿Qué es una fuerza?<br>3. ¿Cómo se clasifican las fuerzas que actú

**Actividades**

- 1. Lee de nuevo el texto del apartado 3 y subraya lo más importante
- 2. ¿Qué es una fuerza?
- 3. ¿Cómo se clasifican las fuerzas que actúan sobre una estructura?
- 4. ¿Qué significa que una estructura es estable?
- 5. ¿De qué dos factores depende la estabilidad de una estructura?
- 6. ¿Qué pasa cuando el centro de gravedad sale de la base de la estructura?

## **4 Esfuerzos**

La acción de las fuerzas sobre los cuerpos y su estructura provoca efectos internos en ellos.

Los seres vivos sentimos este efecto, que puede ir de lo aperas perceptible a lo doloroso. Los objetos no sienten, pero las fuerzas provocan en ellos un efecto similar que les produce deformaciones. En ambos casos, esta tensión interna se denomina *esfuerzo*.

Se llama **esfuerzo** a la **tensión interna** que experimentan todos los cuerpos sometidos a la acción de una o varias fuerzas.

Esta tensión varía con las características de las cargas (intensidad, dirección, sentido y punto de aplicación) y con la forma del objeto que la soporta. Si el material o la forma de la estructura no son adecuados, los esfuerzos pueden llegar a provocar su rotura, sin embargo, cuando una estructura es resistente, soporta sin romperse los esfuerzos a los que está sometida. I llama esfuerzo a la tensión interna que experimentan todos los cuerpos<br>metidos a la acción de una o varias fuerzas.<br>ta tensión varía con las características de las cargas (intensidad, dirección,<br>ntido y punto de aplicaci

Todos los esfuerzos provocan ligeras deformaciones en los cuerpos, aunque muchas veces son imperceptibles.

Las tensiones internas o esfuerzos tienen distinta naturaleza, dependiendo de las fuerzas que actúen sobre el cuerpo y de la forma que tenga este. Cada uno de ellos provoca un tipo de deformación distinta.

La manera más sencilla de identificar los esfuerzos que las cargas provocan en un cuerpo es imaginar cómo se deformaría el cuerpo bajo la acción de esas fuerzas si fuese elástico.

#### **Tracción**

Se produce cuando las fuerzas tratan de estirar el cuerpo sobre el que actúan. Estas fuerzas son opuestas y actúan hacia el exterior del cuerpo en la misma dirección y sentido contrario. El cuerpo tiende a alargarse.

Ejemplos: la cadena de un colgante, los tirantes de un vestido, la cinta de una persiana, la goma de un tirachinas…

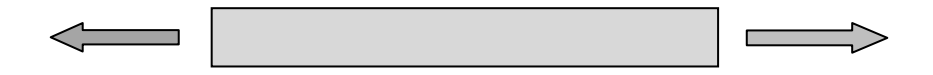

#### **Compresión**

Este tipo de esfuerzo aparece cuando las fuerzas tratan de aplastar o comprimir un cuerpo. Estas fuerzas son opuestas y actúan hacia el interior del cuerpo en la misma dirección y sentido contrario. El cuerpo tiende a deformarse comprimiéndose.

Ejemplos: las patas de una silla, el tronco de un árbol, las piernas de una persona, aplastar un balón con las manos…

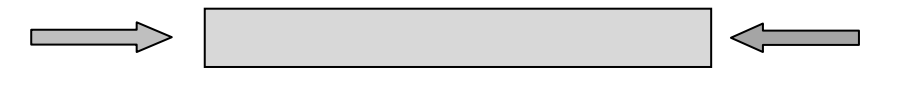

#### **Flexión**

Las fuerzas tratan de doblar el elemento sobre el que están aplicadas. Es un esfuerzo típico de elementos que se apoyan en sus extremos y que tienen peso encima. Normalmente hay dos fuerzas separadas una de la otra cierta distancia y una tercera fuerza entre ellas de sentido contrario. exión<br>
s fuerzas tratan de doblar el elemento sobre el que están aplicadas. Es un<br>
fuerzo típico de elementos que se apoyan en sus extremos y que tienen peso<br>
cicina. Normalmente hay dos fuerzas separadas una de la otra ci

Ejemplos: las baldas de una estantería, las tablas de un somier, la barra de un armario ropero, las vigas…

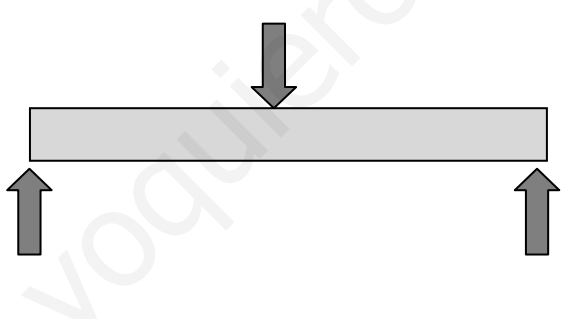

#### **Torsión**

Las fuerzas tratan de retorcer el elemento sobre el que actúan. Son fuerzas que, por lo general, intentan hacer girar al cuerpo en sentidos opuestos.

Ejemplos: una llave en el acto de abrir la cerradura, el lápiz al sacarle punta o el eje del destornillador al apretar un tornillo. En estos tres casos la torsión se debe a la fuerza que ejercemos y a la resistencia que se opone.

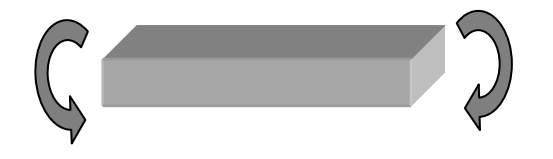

#### **Cizalladura o cortante**

Las fuerzas actúan como los dos filos de una tijera: muy próximas, una hacia arriba y otra hacia abajo, intentando cortar el objeto.

Es el esfuerzo que se produce al apoyar un objeto en el canto de una mesa y golpearlo cerca del mismo. También se utiliza la expresión a cuchillo para referirse a este tipo de esfuerzo.

Ejemplos: las alcayatas de las que cuelga un cuadro, en el papel que es cortado con una guillotina…

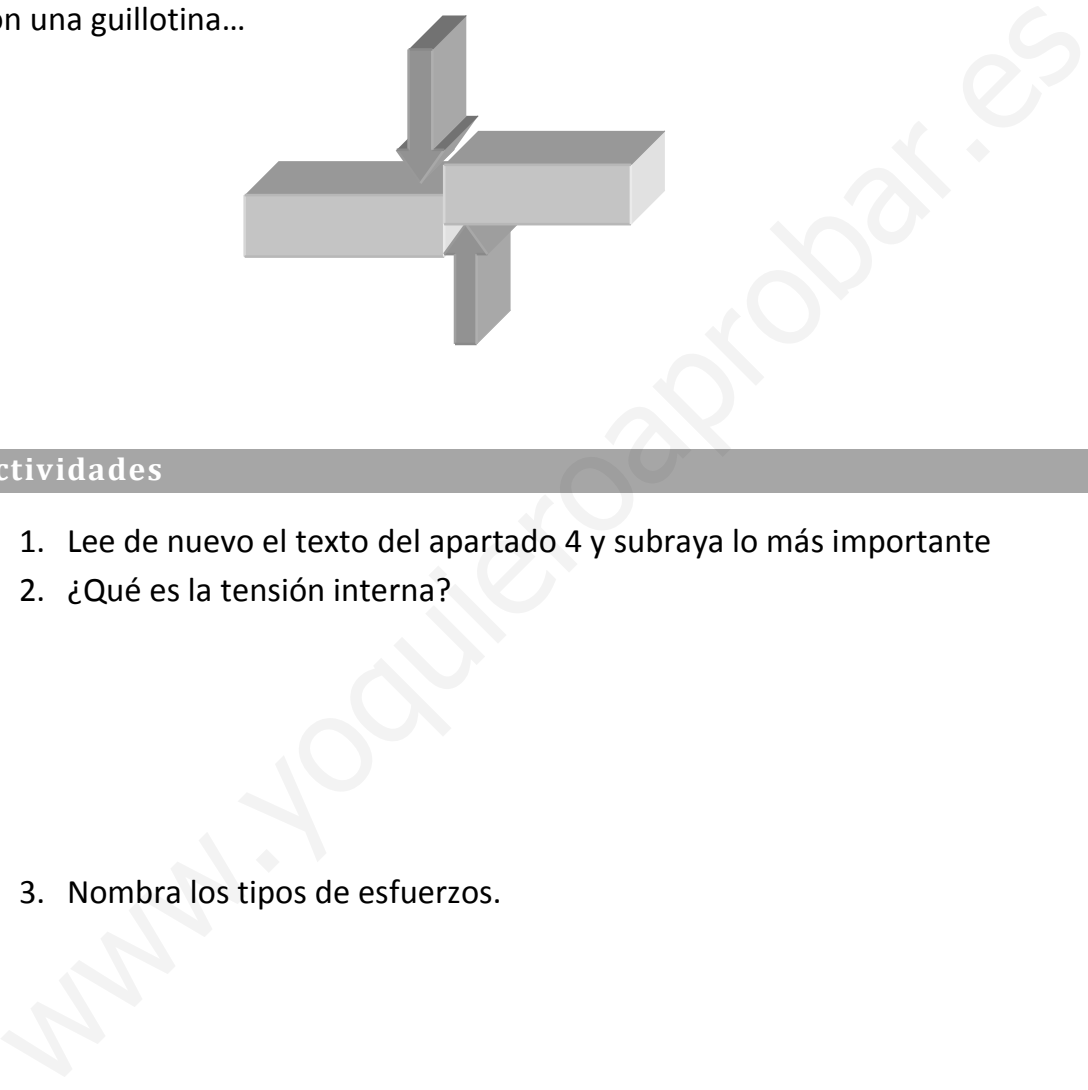

#### **Actividades**

- 1. Lee de nuevo el texto del apartado 4 y subraya lo más importante
- 2. ¿Qué es la tensión interna?

3. Nombra los tipos de esfuerzos.

4. Explica el esfuerzo de tracción. Pon ejemplos.

5. Explica el esfuerzo de compresión. Pon ejemplos.

- 6. Explica el esfuerzo de flexión. Pon ejemplos.
- 7. Explica el esfuerzo de cizalladura. Pon ejemplos. es.<br>
Explica el esfuerzo de cizalladura. Pon ejemplos.<br>
2. Explica el esfuerzo de cizalladura. Pon ejemplos.<br>
2. Explica el esfuerzo de torsión. Pon ejemplos.
- 8. Explica el esfuerzo de torsión. Pon ejemplos.

## **5 Estructuras entramadas**

Son las utilizadas en los edificios actuales. Como materiales intervienen el hormigón armado, el acero (en forma de perfiles normalizados) y, en ocasiones, la madera. Estas estructuras están integradas por elementos de cimentación (zapatas, losas o pilotes), elementos verticales (pilares y columnas) y elementos horizontales (vigas, viguetas y forjados). Es estas estructuras, al menos algunos de sus elementos se hallan sometidos a más de dos fuerzas.

Los elementos de este tipo de estructuras se pueden clasificar en tres categorías: Cimentación, soporte vertical y soporte horizontal.

#### **Cimentación**

- **Zapatas**. Se trata de una excavación practicada en el terreno, rellena de hormigón con armadura metálica, donde se asientan los pilares.
- **Losas**. Es una solera de hormigón con mallazo de acero, sobre la que se asienta la estructura del edificio cuando este se halla emplazado sobre un terreno blando o poco estable.
- **Pilotes**. Son perforaciones practicadas en el terreno, que se rellenan posteriormente con hormigón y armadura metálica. Son cimentaciones profundas para llegar al firme o capa que resiste el peso del edificio.

#### **Soporte vertical**

- **Pilares.** Transmiten el peso de la estructura y la carga del edificio hasta la cimentación. Su sección puede ser cuadrada o rectangular en estructuras de hormigón o madera y con forma de "L", doble "T", "U" y doble "U" para perfiles de acero. is elementos de este tipo de estructuras se pueden clasificar en tres<br>tegorías: Cimentación, soporte vertical y soporte horizontal.<br> **mentación**<br> **capatas.** Se trata de una excavación practicada en el terreno, rellena de<br>
- **Columnas.** Son pilares de sección circular.

#### **Soporte horizontal**

- **Vigas.** Son elementos horizontales de madera, acero y hormigón armado, destinados a soportar la carga del edificio, y cuya sección está especialmente diseñada para ofrecer una buena resistencia a la flexión.
- **Viguetas.** Son vigas pequeñas. Se trata de elementos de soporte horizontal embebidos en el forjado, entre los que se sitúan las bovedillas. (piezas con forma de bóveda pequeña)
- **Forjado.** Es el suelo en los edificios entramados. Es un elemento de separación horizontal que transmite su peso y el de la carga soportada hasta las vigas. Está formado por viguetas, bovedillas, relleno, mallazos de acero y soleras de hormigón en masa.

#### **Actividades**

- 1. Lee de nuevo el texto del apartado 5 y subraya lo más importante
- 2. ¿Dónde se utilizan actualmente las estructuras entramadas?
- 3. ¿Con qué materiales se suelen construir?
- 4. ¿Cuáles son los elementos de estas estructuras?
- 5. ¿Qué son las zapatas?
- 6. ¿Qué son las losas de cimentación?, ¿por qué se usan? 4. ¿Cuáles son los elementos de estas estructuras?<br>
5. ¿Qué son las zapatas?<br>
6. ¿Qué son las losas de cimentación?, ¿por qué se usan?<br>
7. ¿Qué son los pilotes de cimentación?
- 7. ¿Qué son los pilotes de cimentación?

8. ¿Qué son los pilares?

10. ¿Qué son las vigas?

11. ¿Qué son las viguetas?

12. ¿Qué es un forjado?

13.Realiza un esquema sencillo de este apartado. 12. ¿Qué es un forjado?<br>
13. Realiza un esquema sencillo de este apartado.<br>
Weblater de la contrado.<br>
El Carte de la contrado.<br>
El Carte de la contrado.<br>
El Carte de la contrado.<br>
El Carte de la contrado.<br>
El Carte de la c

## **6 Estructuras trianguladas**

Son estructuras constituidas por módulos elementales de barras (perfiles normalizados de acero o tablones de madera) unidos entre sí mediante escuadras, cartelas, soldadura, roblonado, etc. formando triángulos. De esta forma se consigue una estructura más resistente que la que proporcionaría un único perfil de sección equivalente a la formada por las secciones de todos los perfiles que la integran. Cabe mencionar aquí las cerchas de las naves industriales, los puentes, las grúas, etc. En estas estructuras, cada barra o viga se halla sometida a dos fuerzas. dustriales, los puentes, las grúas, etc. En estas estructuras, cada barra o viga<br>halla sometida a dos fuerzas.<br>Armadura española<br>Mandura norteamericana<br>Mandura norteamericana<br>Viga tipo Pratt<br>Viga tipo Pratt

Armadura española **Armadura Polonceau** 

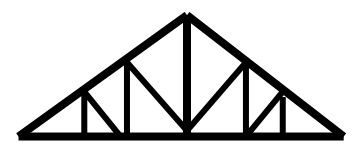

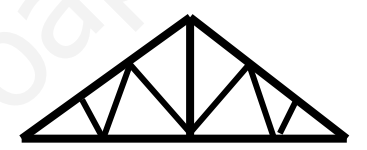

Armadura norteamericana Armadura alemana

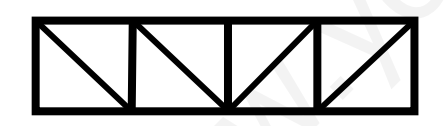

Viga tipo Pratt Viga tipo Howe

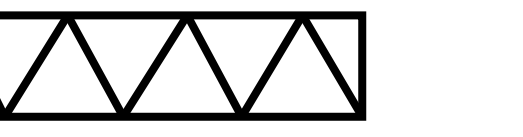

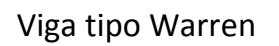

Viga tipo Warren Viga tipo Warren compuesta o celosía

La rigidez se consigue soldando las uniones, dando a la estructura una forma apropiada y haciendo triangulaciones.

Regino Díaz Alcaraz Tecnologías 2015/2016

Un cuadrado es un polígono deformable si en las esquinas ponemos un solo tornillo. Necesitamos añadir refuerzos. Las estructuras trianguladas usan la figura del triángulo. Un triángulo en cuyos vértices tenga un solo tornillo no es deformable. En otras estructuras se usan escuadras, que son unas piezas con forma de triángulo que se sitúan en los vértices, para reforzar. En otras ocasiones se añaden dos tirantes (pueden ser de cable o de barras redondas macizas) en forma de cruz sobre un rectángulo, es lo que se llama cruz de San Andrés. Las cartelas son piezas de chapa a las que se sueldan varios perfiles metálicos y que procuran un refuerzo y una buena unión de las esquinas.

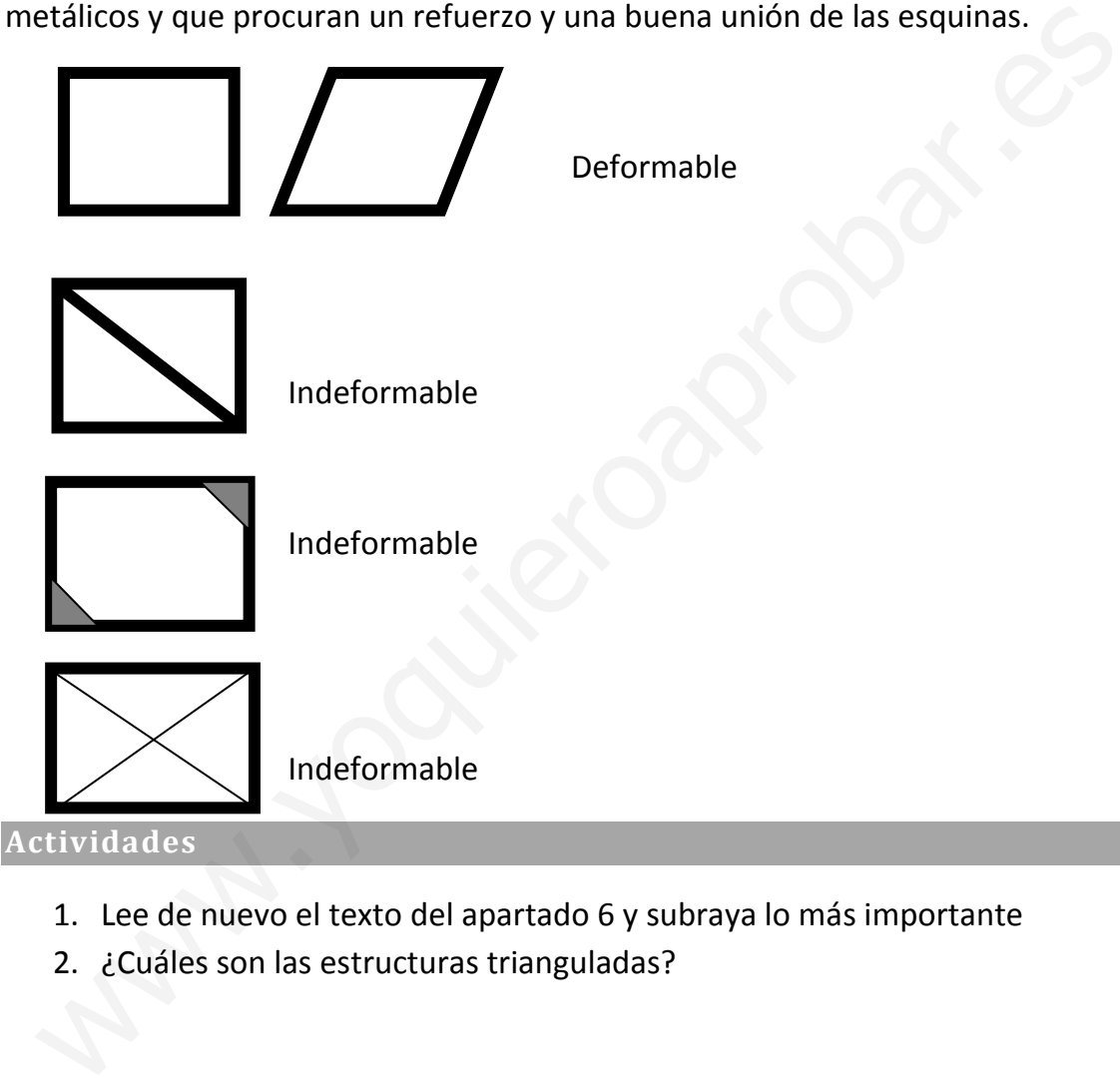

- 1. Lee de nuevo el texto del apartado 6 y subraya lo más importante
- 2. ¿Cuáles son las estructuras trianguladas?
- 3. ¿Cuál es su ventaja?

4. Las cerchas son estructuras trianguladas que sirven de techo, dibuja las más sencillas y pon sus nombres.

- 5. Las vigas trianguladas son estructuras horizontales formadas por triángulos. Dibuja las más comunes y pon su nombre. S. Las vigas trianguladas son estructuras horizontales formadas por<br>triángulos. Dibuja las más comunes y pon su nombre.<br>(a) a comunidade este aparece of transmitted as the comparation of the comparation of the comparation
- 6. ¿Cuáles son las formas de conseguir que una estructura sea indeformable?

7. ¿Qué son las cartelas?

## **7 Estructuras colgantes y materiales**

#### **Estructuras colgantes**

Utilizan cables tensores (tirantes) para sustentar el peso de la estructura y su carga. Son ejemplos de esta categoría los puentes colgantes de catenaria o atirantados.

Los cables solo resisten esfuerzos de tracción, pero tienen la ventaja de poder adaptar su forma a las cargas que reciben en cada momento y cambiar su posición para conseguir la posición de equilibrio en que menos esfuerzos generen esas cargas.

Existen dos tipos fundamentales de puentes colgantes: Los de catenaria y los atirantados.

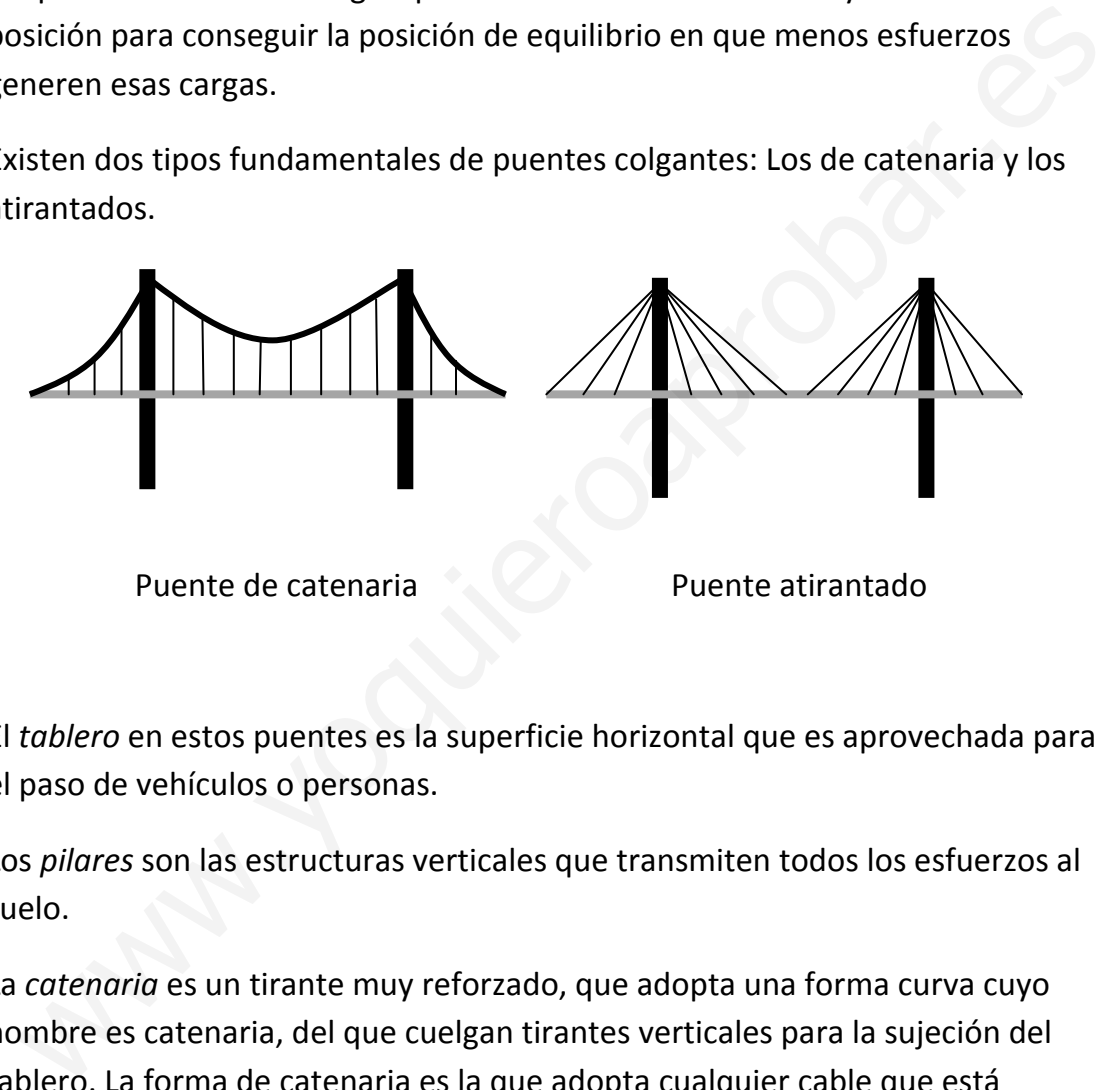

Puente de catenaria Puente atirantado

El *tablero* en estos puentes es la superficie horizontal que es aprovechada para el paso de vehículos o personas.

Los *pilares* son las estructuras verticales que transmiten todos los esfuerzos al suelo.

La *catenaria* es un tirante muy reforzado, que adopta una forma curva cuyo nombre es catenaria, del que cuelgan tirantes verticales para la sujeción del tablero. La forma de catenaria es la que adopta cualquier cable que está suspendido entre dos puntos. Por ejemplo la cuerda de tender la ropa, el cable del tendido eléctrico, los cables de los tranvías,…

Los *tirantes* son cables o barras redondas que soportan esfuerzos de tracción. Tienen la ventaja de que son elásticos (como un muelle), y adaptan su forma según las exigencias de los esfuerzos. Esto tiene el inconveniente de que cuando cruzamos un puente colgante "notamos" que se mueve.

#### **Materiales**

Los materiales más utilizados en las estructuras son:

- **Madera.** Aunque en la actualidad se emplea menos en construcción, sigue utilizándose ampliamente con fines decorativos, sobre todo en vigas, y como elementos auxiliar para encofrados y entibados, así como para arriostramiento de techumbres.
- **Hormigón armado**. Se trata de una mezcla de cemento, agua, áridos y arena, que, al fraguar (evaporarse el agua), se convierte en un material muy duro y resistente, dotado internamente de una armadura metálica formada por varillas de acero de bajo contenido en carbono. Soporta bien los esfuerzos de flexión, por lo que es utilizado para la construcción de vigas y pilares.
- **Hormigón pretensado**. Es un tipo de hormigón armado cuya estructura metálica interna se tensa antes del fraguado o endurecimiento del hormigón. Esta operación mejora su resistencia a la flexión. Se utiliza fundamentalmente en la construcción de viguetas.
- **Acero**. Está presente en las varillas de las armaduras internas del hormigón armado (aumenta su resistencia a los esfuerzos de tracción), en los perfiles laminados en "L", doble "T" y "U", utilizados en pilares y vigas, y en las barras que forman parte de las cerchas o estructuras reticulares trianguladas o de armazón. esistente, dotado internamente de una armadura metálica formada por<br>esistente, dotado internamente de una armadura metálica formada por<br>arillas de acero de bajo contenido en carbono. Soporta bien los esfuerzos de<br>elexión,

Las varillas internas del hormigón armado se llaman también corrugados, ya que estas varillas tienen una forma rugosa por su exterior para que se adhieran bien al hormigón.

El perfil o la sección es la forma que presenta una barra de acero cuando la cortamos.

Hay dos tipos de perfiles, los abiertos y los cerrados.

Los perfiles cerrados se usan en construcción ligera, en objetos como mesas o sillas y pueden ser de muchos tipos. Por ejemplo: perfil cuadrado, redondo, rectangular, especiales para marcos de puertas o ventanas.

Los perfiles abiertos son los más usados en estructuras, ya que permiten pintar toda su superficie exterior y comprobar su estado. Están normalizados, de forma que se fabrican solo en determinados tamaños y determinadas formas. En España usamos perfil normalizado en "L", en "U", en "I", en doble "T" (es igual de alto que de ancho) y en "T".

#### **Actividades**

- 1. Lee de nuevo el texto del apartado 7 y subraya lo más importante
- 2. ¿Qué elementos son los típicos de las estructuras colgantes?
- 3. ¿Cuáles son los tipos fundamentales de puentes colgantes?
- 4. Haz un dibujo de los dos tipos de puentes colgantes.
- 5. ¿Qué es la catenaria?
- 6. ¿Cuáles son los materiales más utilizados en las estructuras? 4. Haz un dibujo de los dos tipos de puentes colgantes.<br>
5. ¿Qué es la catenaria?<br>
6. ¿Cuáles son los materiales más utilizados en las estructuras?<br>
7. ¿Qué es el hormigón armado?
	- 7. ¿Qué es el hormigón armado?

- 8. ¿Por qué las varillas que se usan en las armaduras internas del hormigón son rugosas?
- Regino Díaz Alcaraz Tecnologías 2015/2016 **1998** 54

9. ¿Qué es un perfil?

10.En estructuras, ¿qué perfiles se usan? Wallen Children Commencer Commences

Regino Díaz Alcaraz Tecnologías 2015/2016

# U.D. 4 Proceso de resolución de problemas tecnológicos

Nombre del alumno: ombre del alumno: City Condense del alumno:

Fecha de examen:

## **1 Introducción al proyecto técnico y sus fases**

Vivimos en una **sociedad de alta tecnología**. En términos sencillos, esto significa que nuestro estilo de vida, nuestro nivel de vida y la riqueza de nuestro país dependen de la fabricación de productos sofisticados, y naturalmente, todos ellos tienen que ser previamente **diseñados**. Efectivamente, todo lo que se ha fabricado tuvo que haber sido diseñado por alguien. Me pregunto cuántas cosas distintas has diseñado *tú* sin darte cuenta siquiera. Quizá la disposición de una habitación, la tapa de un libro, una combinación de ropa, etc. Pero ¿qué es lo que "hace" que alguien diseñe algo? Ocurre porque a los seres vivos les gusta ser creativos, y cuando una persona "ve un problema" o "identifica una necesidad", la reacción es intentar "hacer algo".

A continuación vamos a detallar las etapas que tienen lugar en el desarrollo formal de una idea en el ámbito escolar.

#### **Situación**

Diseñadores y tecnólogos son hombres y mujeres que se proponen solucionar problemas prácticos que se presentan en situaciones de la vida. Aquí hay un ejemplo de una situación en la que Paula y Nicolás se vieron envueltos.

Al llegar a la vejez, subir y bajar escaleras resulta difícil y muchas veces espantoso para alguna gente. La solución podría ser vivir en la planta baja, cambiarse de casa, o quizá ir a una residencia de ancianos. La señora Pérez no quería hacer ninguna de estas cosas. Quería seguir viviendo de la misma forma que siempre lo había hecho. ibitación, la tapa de un libro, una combinación de ropa, etc. Pero ¿que es lo<br>
e "hace" que alguien diseñe algo? Ocurre porque a los seres vivos les gusta<br>
rereativos, y cuando una persona "ve un problema" o "identifica u

#### **Analizar la situación**

Antes de intentar resolver un problema, es importante analizar la situación para clasificar el problema con exactitud.

#### **Escribir un resumen**

Una vez que se ha entendido bien el problema, el paso siguiente es escribir un resumen del diseño. Un resumen es una explicación breve que proporcione el esquema general del problema que hay que resolver.

RESUMEN Subir y bajar escaleras puede ser difícil y muchas veces aterrador para algunas personas mayores. El problema empeora cuando además intentan llevar cosas en las manos. Creemos que es necesario algún tipo de mecanismo elevador u otro medio que les ayude a subir y bajar las escaleras sin peligro

#### **Investigar**

A veces un problema puede resolverse "solo con las cabeza", utilizando tu propio conocimiento e imaginación. Sin embargo, para conseguir la solución más adecuada deberás buscar nuevas informaciones en diferentes fuentes, lo cual requerirá un proceso de investigación.

#### **Especificación o concreción**

Una vez investigado el problema, habrás de establecer los recursos necesarios para su realización y de fijar las limitaciones en tu diseño, limitaciones que afectan al resultado final. De ahí que debas concretar y perfilar los detalles específicos del diseño que hay que cumplir, e identificar sus límites

#### **Encontrar posibles soluciones**

El paso siguiente consiste en considerar las soluciones posibles para el resumen del diseño. Dibuja algunas ideas en tu papel. Tu primera idea no será necesariamente la mejor, así que intenta hacer varios diseños diferentes (por lo menos tres). Combinando tus propias ideas y la información obtenida a partir de la investigación, estarás en el camino de una solución adecuada. ectan al resultado final. De ahí que debas concretar y perfilar los detalles<br>pecíficos del diseño que hay que cumplir, e identificar sus límites<br>pecíficos del diseño que hay que cumplir, e identificar sus límites<br>nontrar p

#### **Elegir la mejor solución**

Ahora hay que tomar una decisión. Tienes que decidir qué solución vas a desarrollar. Lo ideal es que la solución elegida sea la que mejor cumpla con la descripción detallada, pero esto no siempre es posible.

#### **Preparar planos de construcción y planificar con antelación**

En esta etapa deben estar preparados los planos de construcción del diseño elegido. Esos planos deberían contener todos los **detalles** del diseño que son importantes para su construcción.

Planificar el trabajo con antelación también es importante en esta etapa para asegurarte de que acabes el trabajo a tiempo.

#### **Construir un prototipo**

Ya estás preparado para **fabricar** el producto, operación que a veces se denomina realización. En la industria, normalmente primero se construye un prototipo, y el producto final es un desarrollo de aquel. Frecuentemente en el centro educativo, el prototipo es todo lo que da tiempo a hacer (o a veces solo una maqueta), pero probablemente esta sea la parte más interesante del trabajo. Supone construir, someter a prueba y modificar el diseño para intentar cumplir con la especificación.

#### **Probar y evaluar el diseño**

Ahora hay que probar el prototipo o producto final para ver se soluciona el problema perfilado en la especificación. Muy pocos diseños son perfectos. Para descubrir lo acertado que ha sido tu proyecto, tienes que hacer preguntas como ¿Qué tal funciona?, ¿funciona conforme a las especificaciones?, ¿se puede utilizar con seguridad?, etc.

#### **Escribir un informe**

Por último, hay que escribir un informe sobre el proyecto. En el centro, tu informe es la **prueba** de tu aptitud para analizar, planificar, diseñar, realizar el trabajo práctico, evaluar y comunicar. En la industria, los informes tienen otras finalidades.

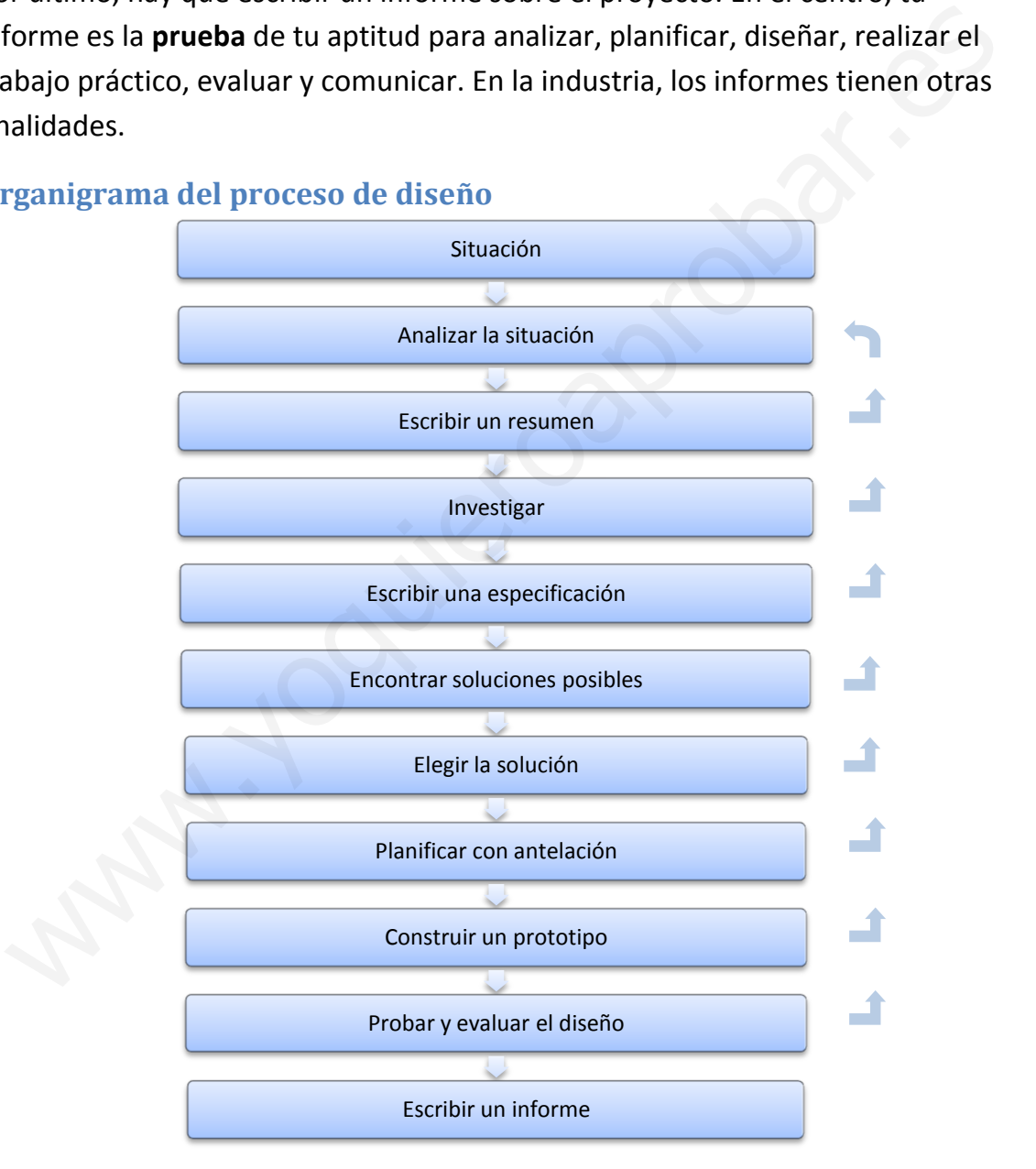

#### **Organigrama del proceso de diseño**

#### **Actividades**

1. Lee de nuevo el texto del apartado 1 y subraya lo más importante

2. Nombra todas etapas del desarrollo de un proyecto escolar.

3. Explica las tres primeras Wallica las tres primeras

## **2 Investigación.**

Una vez escrito el resumen, ya estás listo para buscar información que te ayude a hacer un diseño acertado. Esto se llama investigación. Te mostramos a continuación algunas preguntas que te pueden ayudar en el proceso de diseño.

*¿Cuál es la función práctica del objeto?, ¿Qué debe hacer?* 

Las funciones prácticas de un diseño pueden incluir: soporte **estructural**, protección, recipiente, movimiento y control **mecánicos**, manejo y control **eléctricos**, **transformación de energía**, etc.

 ¿Qué papel desempeña el **aspecto** (figura, forma, textura de la superficie, color, etc.) en la función del diseño?

La figura y la forma son importantes para las: **cualidades estéticas, ergonomía, resistencia, estabilidad, rigidez, seguridad, aerodinámica**, etc. de un diseño.

La textura de la superficie, el acabado y el color pueden ser apropiadas para las: **cualidades estéticas, mecánicas, las propiedades ópticas y térmicas, durabilidad**, etc. de un objeto.

¿Qué materiales son apropiados para el diseño?

Las **propiedades** de un material determinarán su conveniencia para un diseño. Estas incluirán las propiedades físicas de: **resistencia, solidez, dureza, densidad, conductividad térmica, durabilidad**, etc. y las cualidades estéticas determinadas por el **color, la textura de la superficie, el modelo**, etc. También son factores importantes el **coste** de los materiales y la disponibilidad. protección, recipiente, movimiento y control mecánicos, manejo y<br>
control eléctricos, transformación de energía, etc.<br>
• ¿Qué papel desempeña el aspecto (figura, forma, textura de la superficie<br>
color, etc.) en la función

¿Qué métodos de construcción son apropiados para el diseño?

Las técnicas de construcción pueden dividirse en las categorías de: **corte y forma** –aserrado, rellenado, perforado, etc. **fabricación** –el ensamblaje de las piezas, con tornillos, cierres, colas, soldaduras, etc.

**moldeo** –por medio de la aplicación de una fuerza en el material, **fundición** –usando un molde para darle la forma de un material solidificante.

Un material determinado sólo se puede trabajar de un número limitado de formas. Por tanto, el método de construcción estará determinado por el **material** elegido, la disponibilidad de recursos de fabricación, las técnicas de la plantilla laboral y los costes de producción.

 ¿Cuáles son los probables efectos sociales y medioambientales del diseño?

La **fabricación, uso y destrucción** de cualquier producto tendrá efectos tanto beneficiosos como perjudiciales en la gente, en la fauna y flora y en el medio ambiente. Por tanto el diseñador tiene una responsabilidad enorme al considerar muy cuidadosamente los efectos posibles de cualquier diseño. Estos incluirán: **Factores de salud y seguridad, ruido, olor, cualidades estéticas, contaminación**, etc. tanto beneficiosos como perjudiciales en la gente, en la fauna y flora y er el medio ambiente. Por tanto el diseñador tiene una responsabilidad<br>enorme al considerar muy cuidadosamente los efectos posibles de<br>cualquier dis

#### **Actividades**

- 1. Lee de nuevo el texto del apartado 2 y subraya lo más importante.
- 2. Escribe las cinco preguntas más importantes que debemos plantearnos en la realización de un proyecto.

3. ¿Qué significa la función práctica de un objeto?

4. ¿Cómo influye el aspecto en un diseño?

5. ¿En qué afectan los materiales a la hora de construir un objeto?

- 6. ¿Cómo nos condicionan los métodos de fabricación?
- 7. ¿Qué efectos tendrá la fabricación, uso y destrucción del producto? s. Etn que arectan los materiales a la nora de construir un objetor<br>6. ECómo nos condicionan los métodos de fabricación?<br>7. EQué efectos tendrá la fabricación, uso y destrucción del producto?

## **3 Diseño, planificación y construcción.**

#### **Especificación**

Una especificación es una descripción detallada del problema que ha de ser resuelto. Debe explicar exactamente lo que el diseño tiene que lograr, teniendo en cuenta los límites del diseño que afectarán a la solución final.

#### **Posibles soluciones**

Esta es la etapa del proceso de diseño en la que hace falta que seas verdaderamente imaginativo.

#### **La solución elegida**

Cuando tengamos sobre la mesa varias

*ESPECIFICACIÓN a) El mecanismo tiene que transportar o ayudar a la persona a subir y bajar las escaleras. b) Debe ser de fácil manejo y no tener ningún mando complicado. c) Debe ofrecer total seguridad al usuario y a cualquier persona o animal que estén cerca. d) No debe obstruir el uso normal de las escaleras. e) El funcionamiento debe resultar barato.*

propuestas serias, es decir, que se han pensado y dibujado con detalle (otras ideas no se habrán dibujado), es el momento de elegir. Volveremos a la lista de especificaciones y en cada apartado valoraremos cada una de las propuestas con una nota. La solución será la propuesta que más nota tenga. ectaran a la solucion final.<br>
sibles soluciones<br>
de cherce total seguidad al<br>
que hace falta que seas<br>
de frece total seguidar de al<br>
que hace falta que seas<br>
de las excaleras.<br>
de las excaleras.<br>
el El juncionamiento debe

#### **Planificación**

Antes de empezar el trabajo práctico, es muy importante **planear** el trabajo:

a) La planificación debe ayudarte a tener el trabajo terminado a tiempo.

Tu profesor te dirá de cuánto tiempo dispones. Con esta información tienes que elaborar un horario.

b) La planificación también debe asegurar que tengas los materiales, componentes y equipo necesarios a tu disposición cuando los necesites. Debes conocer de qué materiales dispones y las herramientas que hay.

#### **Trabajo de construcción**

Una vez elaborado un horario, y reunidos algunos materiales se puede empezar el trabajo de construcción. Para trabajar hace falta tener aptitud, es decir, dominar la técnica. No siempre es así porque estamos aprendiendo, pero es importante:

 **No usar nunca herramientas, equipo o maquinaria sin el permiso de tu profesor**.

- **Llevar siempre puesta ropa y gafas de protección donde sea conveniente**.
- **Respetar las reglas de seguridad de tu centro**.

#### *Algunas normas son:*

- o Nunca distraigas a nadie que esté trabajando con una máquina o equipo potencialmente peligroso.
- o No manipules un equipo conectado a la red.
- o Ten cuidado con no quemarte tú ni la ropa con los soldadores, tampoco quemar el cable del soldador (peligro eléctrico).
- o Cuando estés manejando herramientas cortantes, aléjalas de ti.
- o La cola termofusible y las pistolas de cola pueden provocar quemaduras dolorosas.
- o Nunca corras ni juegues en la zona de trabajo, podrías provocar un accidente.
- o Mantén los bancos ordenados y no dejes que los objetos sobresalgan del banco.
- o Sujeta las piezas firmemente y de forma correcta para cortar, limar o golpear. No con la mano.

#### **Evaluación**

Cuando se haya terminado el trabajo de construcción hay que **someter a prueba** todo el proyecto para *ver si cumple el objetivo para el que fue diseñado*.

#### **El informe**

La finalidad del informe escolar es dar a tu profesor los detalles del trabajo realizado por un equipo de personas en todas las fases del proyecto. Incluirá una referencia a cada apartado de los que tiene el proyecto y dibujos. Se te presentará un modelo del mismo en el momento necesario. winyou querian e icable closional e icalismo derivativo, contando e stés manejando herramientas cortantes, aléjalas de ti.<br>
c La cola termofusible y las pistolas de cola pueden provocar<br>
quemaduras dolorosas.<br>
c Nunca cor

#### **Actividades**

- 1. Lee de nuevo el texto del apartado 3 y subraya lo más importante.
- 2. ¿Cómo se elige una solución de entre varias propuestas serias?

3. ¿En qué consiste la planificación?

- 4. Durante la fabricación hay que trabajar con seguridad, ¿Cuáles son las tres principales reglas? 4. Durante la fabricación hay que trabajar con seguridad, ¿Cuáles son las<br>tres principales reglas?<br>5. Escribe cuatro normas de seguridad de tu centro.<br>6. ¿Qué significa evaluar el proyecto?
- 5. Escribe cuatro normas de seguridad de tu centro.

6. ¿Qué significa *evaluar* el proyecto?

## U.D. 5 Hardware y software

Nombre del alumno: where del alumno: with the Conditions

Fecha de examen:

## **1 Componentes de un ordenador.**

La informática es el conjunto de técnicas y conocimientos necesarios para el tratamiento automático de la información mediante el ordenador.

La información que nos rodea la podemos captar con nuestros sentidos, en el caso de las máquinas tienen sensores o captadores. Por ejemplo un micrófono es un sensor de sonido, una tecla es un sensor muy simple. Se puede captar información que nosotros no vemos, por ejemplo los rayos infrarrojos; o también nosotros podemos captar cosas que las máquinas no pueden, como un olor.

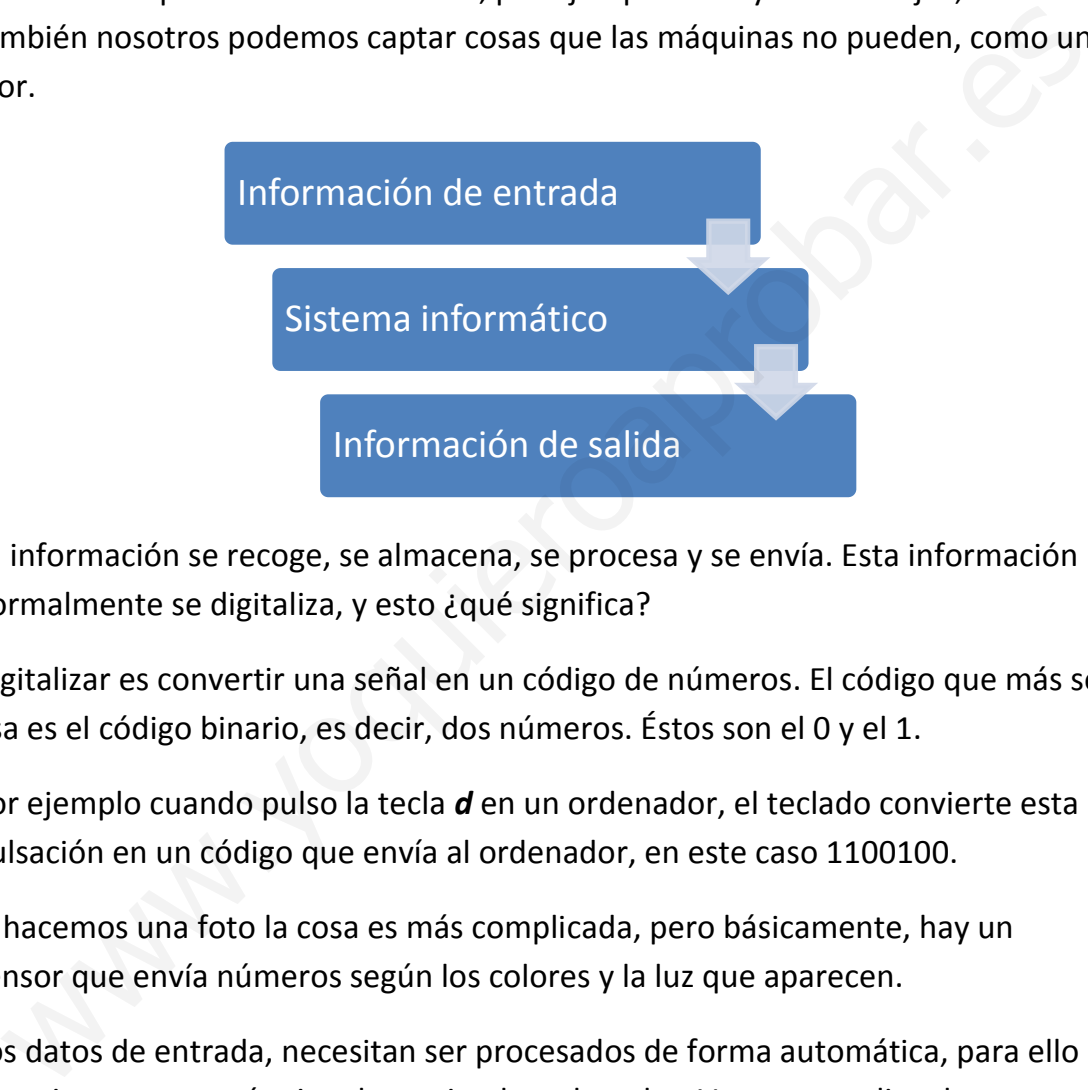

La información se recoge, se almacena, se procesa y se envía. Esta información normalmente se digitaliza, y esto ¿qué significa?

Digitalizar es convertir una señal en un código de números. El código que más se usa es el código binario, es decir, dos números. Éstos son el 0 y el 1.

Por ejemplo cuando pulso la tecla *d* en un ordenador, el teclado convierte esta pulsación en un código que envía al ordenador, en este caso 1100100.

Si hacemos una foto la cosa es más complicada, pero básicamente, hay un sensor que envía números según los colores y la luz que aparecen.

Los datos de entrada, necesitan ser procesados de forma automática, para ello necesitamos una máquina denominada ordenador. Vamos a explicar lo que es describiéndolo.

Los componentes que constituyen un ordenador son el hardware y el software:

⌂ *Hardware*. Es la parte física del ordenador, es decir, el conjunto de sus componentes físicos, como los circuitos internos, los cables, el monitor, el teclado, la impresora.

⌂ *Software*. Son los programas, es decir, los sistemas de instrucciones que hacen posible el funcionamiento y uso del ordenador.

El hardware de un ordenador se clasifica en periféricos y CPU. Los periféricos los veremos en el siguiente apartado.

La CPU es la Unidad Central de Proceso cuyas siglas en ingles son CPU. En esta unidad se conectan los periféricos.

Si viéramos por dentro una CPU podríamos distinguir:

- **Fuente de alimentación**. Es la encargada de proporcionar energía a todo el sistema. Se conecta a través de un cable a un enchufe y proporciona una corriente continua muy estable (de ella salen un montón de cables de colores). Suele tener dentro un ventilador.
- **Placa base**. Es una placa de circuitos, en la que se conectan todos los componentes. Está fabricada de plástico y tiene infinidad de pistas (cables) para llevar la información de un sitio a otro.
- **Chip set**. Es un dispositivo que controla el paso de la información por la placa base (como un semáforo).
- **Reloj**. Es un dispositivo que envía una señal a todo el sistema para que funcione al mismo ritmo. Es como un tambor para que todos remen al mismo tiempo.
- $\triangle$  **BIOS**. Basic input output system. Es un chip que tiene un sistema operativo muy sencillo que podemos manipular al arrancar el ordenador y sirve para "pasar lista" a todos los componentes del ordenador internos y externos. Detecta los dispositivos y les asigna un número. Si hay varios discos duros, los ordena. También almacena la fecha y hora. verantos por dentro una er o pouriantos usangun.<br>
→ **Fuente de alimentación**. Es la encargada de proporcionar energía a todo<br>
el sistema. Se conecta a través de un cable a un enchufe y proporciona<br>
una corriente continua
	- **Microprocesador**. Es el cerebro del ordenador, el encargado de procesar la información. La información entra y sale de sus muchas patillas. Como se calienta mucho, se le añade una especie de sombrero que es un disipador de aluminio con un ventilador.
	- **Memorias**. Son chips que están muy cerca del microprocesador y almacenan la información. Son de funcionamiento muy rápido, pero si se desconectan pierden la información. Se llaman memorias RAM (random Access memory).
	- **Ranura para tarjeta de video**. Es una conexión especial (AGP) para conectar un dispositivo de salida de video que se conecta a un monitor.
	- **Ranuras de expansión**. Son unas ranuras con muchos contactos para conectar dispositivos internos, que pueden tener sus propios puertos.

Por ejemplo un dispositivo módem telefónico, se conecta a un cable de teléfono y nos proporciona conexión a internet.

 **Puertos**. Son las conexiones que quedan en el límite de la "caja" del ordenador para conectar por fuera los periféricos.

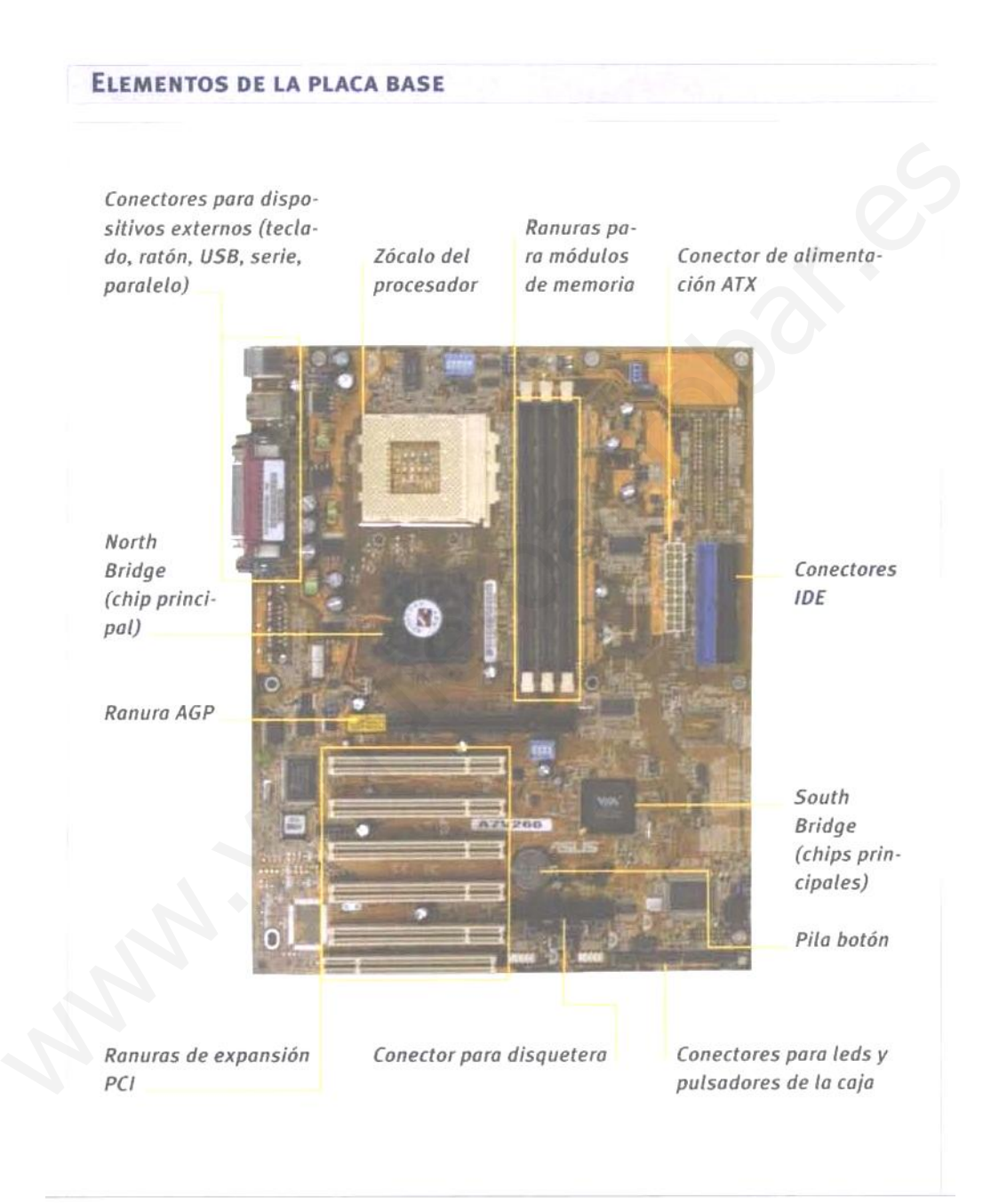
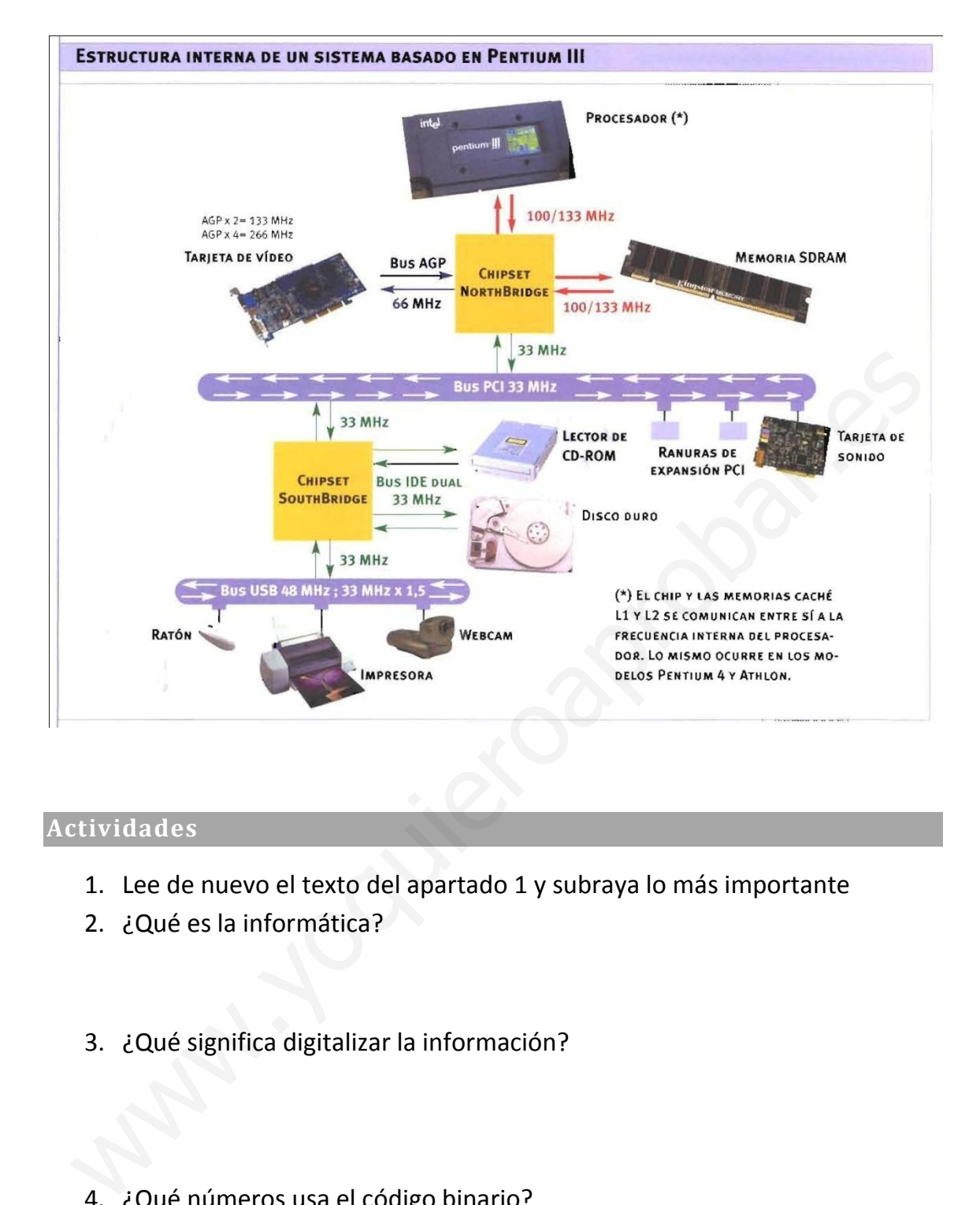

#### **Actividades**

- 1. Lee de nuevo el texto del apartado 1 y subraya lo más importante
- 2. ¿Qué es la informática?
- 3. ¿Qué significa digitalizar la información?
- 4. ¿Qué números usa el código binario?
- 5. ¿Cuáles son los elementos que constituyen un ordenador?
- 6. ¿Qué es el hardware?
- 7. ¿Qué es el software?
- 8. Si pudiéramos ver una CPU por dentro, ¿qué distinguiríamos? 8. Si pudiéramos ver una CPU por dentro, ¿qué distinguiríamos?<br>
9. ¿Qué es el microprocesador?<br>
9. ¿Qué es el microprocesador?<br>
10.¿Qué son las memorias?
- 9. ¿Qué es el microprocesador?
- 10. ¿Qué son las memorias?
- 11. ¿Qué son los puertos?

## <span id="page-74-0"></span>**2 Periféricos**

Los periféricos son los dispositivos que se conectan a la CPU y le permiten la entrada y salida de información.

Se clasifican en periféricos de entrada de información, salida y entrada-salida.

#### **Periféricos de entrada**

Permiten introducir los datos y las instrucciones en el ordenador desde el exterior.

**Teclado**. Permite introducir datos, letras, números, caracteres especiales y también funciones especiales

**Ratón**. Con esta herramienta es posible realizar multitud de acciones. Tenemos en el monitor un cursor o puntero que nos indica una posición. Este cursor se mueve cuando movemos el ratón con la mano. En el ratón tenemos varios botones. El izquierdo es el principal y el derecho es el secundario. Normalmente entre ellos hay una rueda para desplazarse por los documentos y carpetas. terior.<br>
schelado. Permite introducir datos, letras, números, caracteres especiales y<br>
mbién funciones especiales<br>
atón. Con esta herramienta es posible realizar multitud de acciones. Tenemos<br>
nel monitor un cursor o punte

Podemos seleccionar un elemento. Abrir un documento o aplicación. Arrastrar un archivo de un lugar a otro. El botón derecho abre un menú contextual, quiere decir que nos muestra unas opciones que dependen del programa.

**Escáner**. Se utiliza para introducir en el ordenador documentos impresos, como dibujos, textos o fotografías.

**Cámara web**. Graba imágenes. Se emplea en video conferencias para ver con quien hablamos.

**Pantalla táctil**. Este dispositivo permite hacer las funciones del ratón con más facilidad en algunos casos.

#### **Periféricos de salida**

Sirven para obtener información del ordenador, una vez que los datos han sido procesados.

**Monitor.** Es similar a la pantalla de una televisión, pero con una calidad mejor. Permite ver las imágenes, textos y el entorno del sistema operativo.

Los más comunes son los de cristal líquido (LCD) que ocupan poco espacio.

**Altavoces**. Son el complemento del monitor cuando vemos un video. Permiten reproducir sonidos.

Regino Díaz Alcaraz **Tecnologías 2015/2016** 75

**Impresora.** Permite tener la información del ordenador sobre un papel. Puede ser en color o blanco y negro. La impresora en color es más cara, pero nos permite imprimir fotografías.

#### **Periféricos de entrada-salida**

El **módem** permite la comunicación entre ordenadores situados a distancia a través de un cable de teléfono (internet). Puede estar dentro de la caja del ordenador y se llama interno o fuera y se llama externo.

Los dispositivos de **almacenamiento** de la información que están fuera pueden ser: disco duro externo, lápiz de memoria flash (pen drive), teléfono móvil (los teléfonos tiene una tarjeta de memoria para las imágenes que se pueden ver en el ordenador). os dispositivos de a**lmacenamiento** de la información que están fuera pueden<br>
r: disco duro externo, lápiz de memoria flash (pen drive), teléfono móvil (los<br>léfonos tiene una tarjeta de memoria para las imágenes que se pu

#### **Actividades**

- 1. Lee de nuevo el texto del apartado 2 y subraya lo más importante
- 2. ¿Qué son los periféricos?

- 3. ¿Cómo se clasifican los periféricos?
- 4. Nombra los periféricos de entrada
- 5. ¿Cómo funciona un ratón?

6. Nombra los periféricos de salida

- 7. ¿Qué es un monitor?
- 8. ¿Cuáles son los periféricos de entrada-salida? 8. ¿Cuáles son los periféricos de entrada-salida?<br>9. ¿Qué es un módem?<br>9. ¿Qué es un módem?<br>9. *Nambar.*
- 9. ¿Qué es un módem?

## <span id="page-77-0"></span>**3 Software y sistema operativo.**

Sobre la parte física del ordenador tiene que operar la parte lógica, es decir el software.

El software es el conjunto de programas o instrucciones que ponen en funcionamiento el ordenador y hacen posible su utilización mediante el procesamiento de datos.

Dentro del software podemos realizar la siguiente clasificación:

**Software de sistema**: aísla en lo posible de los detalles específicos del ordenador particular.

Este grupo de programas está constituido principalmente por:

- **Sistema operativo**: es la base software de cualquier ordenador, permite trabajar con el ordenador y sobre él se instala el resto de tipos de software.
- *Drivers* o **controladores** de dispositivos: programas que permiten al sistema operativo comunicarse con los periféricos.

**Software de desarrollo**: programas que permiten crear otros programas (herramientas que ayudan a un programador a escribir un nuevo software).

Se suelen conocer con el nombre de lenguajes de programación y existen multitud de ellos en la actualidad (por ejemplo: Java, C##, C++, Pascal, Cobol. PHP, ASP, etcétera).

• **Software de aplicación**: programas que se ejecutan sobre el software de sistema y permiten a los usuarios realizar tareas específicas (procesadores de textos, bases de datos, hojas de cálculo, presentaciones, Internet, compresores, programas educativos, finanzas, etcétera). entro del software podemos realizar la siguiente clasificación:<br> **oftware de sistema**: aísla en lo posible de los detalles específicos del<br>
denador particular.<br>
ste grupo de programas está constituido principalmente por:<br>

Los sistemas operativos son programas que se instalan en primer lugar. Se comunican directamente con el microprocesador, y controla las memorias y los dispositivos conectados al ordenador. Permite la instalación y funcionamiento de programas y controla su funcionamiento. También controla la salida y entrada de información del sistema y la forma en la que se almacena la información.

Cuando se arranca un ordenador, la BIOS busca un sistema operativo en el disco duro y se carga en la memoria RAM.

Regino Díaz Alcaraz **Tecnologías 2015/2016 TRES** 78

Algunos ejemplos de sistema operativos son Windows (Windows XP, Windows 7, Windows Vista), Linux, Mac OS (sistema operativo para ordenadores Mac)

Normalmente los sistemas operativos incluyen algunos programa básicos de forma gratuita como son el navegador de internet, el bloc de notas, un programa de dibujo básico (paint) una calculadora y un reproductor de archivos multimedia sencillo.

#### **Actividades**

- 1. Lee de nuevo el texto del apartado 3 y subraya lo más importante 1. Lee de nuevo el texto del apartado 3 y subraya lo más importante<br>
2. ¿Qué es el software?<br>
3. ¿Cómo se clasifica el software?<br>
4. ¿Cuáles son los dos tipos de software de sistema?<br>
5. ¿Qué es el software de desarrollo?
	- 2. ¿Qué es el software?
- 3. ¿Cómo se clasifica el software?
- 4. ¿Cuáles son los dos tipos de software de sistema?
- 5. ¿Qué es el software de desarrollo?

6. ¿Qué es el software de aplicación?

## <span id="page-79-0"></span>**4 Almacenamiento de la información.**

La información en un ordenador debe almacenarse en algún sitio y de alguna forma, puesto que si no al apagar el ordenador se perdería.

Las unidades en las que se mide la información son:

- o Bit: es la información más pequeña, corresponde con un 0 ó un 1
- o Byte: es una palabra compuesta de 8 bits. Un byte puede representar una letra, un carácter especial, una función (F1),…
- o Kilobyte (Kb): corresponde a 1024 bytes
- o Megabyte (Mb): corresponde a 1024 Kb ó 1048576 bytes.
- o Gigabyte (Gb): Corresponde a 1024 Mb ó 1048576 Kb

El sistema operativo organiza las entradas, salidas y la forma de almacenar la información. En Windows el **sistema de archivos** puede ser FAT32 o NTFS. Esto hace referencia para que lo entiendas a algo parecido al tamaño de cada hoja de una libreta. Si las hojas son muy grandes, un archivo pequeño desperdicia mucha parte de hoja. Si las hojas son muy pequeñas, cuando tenemos mucha información el ordenador va más lento, le cuesta más buscar la "página" de esa libreta. letra, un carácter especial, una función (F1),...<br>
o Kilobyte (Kb): corresponde a 1024 bytes<br>
o Megabyte (Mb): corresponde a 1024 bb ó 1048576 bytes.<br>
o Gigabyte (Gb): Corresponde a 1024 Mb ó 1048576 kb<br>
sistema operativo

Un archivo puede ocupar más de una de estas hojas, para nosotros aparecerá como un elemento con un nombre y una extensión. La extensión es un grupo de tres letras que va después del nombre y nos indica el tipo de archivo. Cada vez más los sistemas operativos nos muestran un dibujo o icono del tipo de archivo, en vez de la extensión que es más complicada. (ejemplo .txt .doc .jpg .bmp .ppt .dll .exe )

Igual que las hojas de la materia Tecnologías, las tienes todas dentro de una libreta para tecnologías, los archivos hay que **ordenarlos**.

El sistema es muy sencillo. A partir del nombre del dispositivo donde esté almacenado (disco duro c: pen drive d:) se van creando **carpetas**, y dentro de esas carpetas podemos incluir más **carpetas** y **archivos** sin límite.

Por ejemplo:

c://documents and settings/Pablo/Mis documentos/Imágenes/cumple/0023.jpg

Esto nos indica que estamos en c (disco duro)

Las carpetas son documents and settings, Pablo (que es un usuario del ordenador), Mis documentos e Imágenes son carpetas creadas por el sistema operativo para facilitar el orden, pero el ordenador no se "ordena" solo.

El archivo se llama 0023.jpg

Todo este sistema nos facilita encontrar el archivo que queremos cuando lo buscamos

Las unidades en las que podemos guardas esta información son:

- Disqueteras (en desuso) con la letra a: y b: tienen una capacidad de 1.4 Mb
- Discos duros. El sistema les asigna la letra c: y siguientes, según cuantos haya. Tienen una capacidad de 300 Gb a 500 Gb.
- Discos ópticos: CD y DVD, tienen 600 Mb y 4,5 Gb de capacidad.
- Memorias tipo flash: con capacidades de 1Gb a 16 Gb

El **disco duro** es un dispositivo que almacena la información de forma *magnética*. La base del funcionamiento es igual al de las cintas de radio casete, las cintas de video, o los antiguos disquetes. Consiste en uno o varios discos, que en este caso son rígidos (no se doblan) que están constituidos por un material plástico en el que hay partículas de hierro magnéticas. Estas partículas se pueden orientar si le acercamos un electroimán potente. Estas partículas orientadas también se pueden detectar (leer) de forma electromagnética. Stationary and the potenties guarantes esta information son.<br>
Stationary and the potenties are information son.<br>
Stationary and the saignal all etra c: y siguientes, según cuantos<br>
haya. Tienen una capacidad de 300 Gb a 50

Sobre el disco duro hay un cabezal que es el que grava, lee o borra de forma magnética (con un electroimán muy pequeño) mientras el disco gira.

Todo esto se completa con un sistema electrónico que controla el giro del disco y la posición del cabezal para que todo funcione bien.

Los **discos ópticos**, CD (Compac Disc), DVD (digital versatile disc) o Blue ray (50Gb) se basan en lectores láser.

El láser es una luz muy particular, precisa y controlada. Si la lanzamos contra una superficie puede reflejarse o no. En el disco van gravadas unas marcas que hacen que la luz se refleje e indique un bit=1 o que no se refleje bit=0. De esta forma se pueden gravar muchos 0 y 1 hasta completar la capacidad del disco. Si el disco es de más calidad y las marcas son más pequeñas cabe más información (DVD) y si las marcas son grandes cabe menos (CD)

En nuestras casas podemos gravar CD's y DVD's. Esto se consigue usando más potencia en el láser, de forma que "quema" el disco y la información no se borra. Una vez gravado, no se puede borrar.

Existen algunos discos que sí se pueden borrar, pero el proceso es más complicado.

**Memorias Flash**. Son memorias hechas con chips (silicio), pero que no se borran cuando las desconectamos de la electricidad. Pueden ser leídas de forma eléctrica y gravadas de forma eléctrica (con un voltaje mayor). Se usan en teléfonos móviles, cámaras de fotos, ordenadores,… Un tipo especial son los *pen drive*, que incorporan una conexión USB (Universal Serial Bus) al ordenador. éctrica y gravadas de forma eléctrica (con un voltaje mayor). Se usan en<br>léfonos móviles, cámaras de fotos, ordenadores,... Un tipo especial son los<br>en drive, que incorporan una conexión USB (Universal Serial Bus) al orden

#### **Actividades**

- 1. Lee de nuevo el texto del apartado 4 y subraya lo más importante
- 2. ¿Cuáles son las unidades en las que se mide la información?
- 3. ¿Cuántos bytes tiene un Megabyte?
- 4. ¿Qué es el sistema de archivos?

- 5. ¿Qué debe tener un archivo además de su nombre?
- 6. ¿Cuál es la forma correcta de ordenar los archivos?

7. ¿Cuáles son las unidades en las que podemos guardar los archivos y carpetas?

- 8. ¿Cómo es un disco duro?
- 9. ¿Cómo funciona un disco óptico? 8. ¿Cómo es un disco duro?<br>
9. ¿Cómo funciona un disco óptico?<br>
9. ¿Cómo funciona un disco óptico?<br>
9. ¿Cómo funciona un disco óptico?

# <span id="page-84-0"></span>U.D. 6. Tecnología de la comunicación. Internet.

Nombre del alumno: ombre del alumno: City Condense del alumno:

Fecha de examen:

## **1 ¿Qué es Internet?**

<span id="page-85-0"></span>Cuando conectamos varios ordenadores o dispositivos (teléfonos móviles) entre sí, estamos haciendo una red. Una **red informática** es un conjunto de ordenadores interconectados de forma que pueden compartir recursos (impresora, discos duros, proyector,…) e información (archivos y programas)

Según la extensión (tamaño) de la red podemos hablar de:

- ⌂ **PAN**: Personal Area Network. Red personal que abarca a nuestro ordenador, nuestra impresora, teléfonos móviles bluetooth y poco más.
- ⌂ **LAN**: Local Area Network. Es una red local, normalmente de una o varias aulas, u oficinas.
- ⌂ **WAN**: Wide Area Network: Es una red amplia, puede abarcar países.

 La forma en la que se conectan los ordenadores unos con otros también puede ser de varias formas, solo vamos a ver dos: árbol y estrella.

- **Estrella**: Todos los ordenadores se conectan a un dispositivo (ordenador, swicht, …) que está en el centro.
- **Árbol**: Es el resultado de conectar dos redes pequeñas que tienen forma de estrella. Solo se pueden conectar a través del dispositivo que está en el centro.  $\triangle$  PAN: Personal Area Network. Red personal que abarca a nuestro<br>
ordenador, nuestra impresora, teléfonos móviles bluetooth y poco más.<br>  $\triangle$  LAN: Local Area Network. Es una red local, normalmente de una o varias<br>
aul

Para conectar los ordenadores hacen falta varias cosas:

- El **dispositivo de conexión**: puede ser:
	- Un ordenador.
	- Un hub. La información que le llega la envía a todos los ordenadores conectados.
	- Un swicht. La información que le llega de un ordenador, la envía solo al ordenador destinatario.
- **Tarjeta de red**. Es un dispositivo que tienen los ordenadores para conectarse a la red. Puede ser de Bluetooth, Ethernet o Wi-Fi.
- **Cables**. Si la conexión es de tipo Ethernet.
- **Protocolos**. Son las normas que tienen que cumplir los ordenadores para que todo funciones bien. Por ejemplo deben tener un nombre y un número que los identifique en la red sin error. El protocolo que usamos y que nos sirve para conectarnos a internet se llama TCP/IP (Protocolo de Control de Transmisión y Protocolo de Internet) el número que tenemos asignado es parecido a esto: 255.255.100.006

Y ¿Qué nos falta para conectarnos a internet?

Si solo tenemos un ordenador, el dispositivo de conexión a internet se llama módem. En sus orígenes el módem usaba sonidos que se podían oir y los mandaba por teléfono.

El **módem** es un dispositivo que nos permite pasar las señales digitales de nuestro ordenador a señales analógicas, para poder ser transmitidas a través de la línea telefónica.

En el caso de que tengamos una red, los ordenadores tienen que ponerse de acuerdo para compartir el dispositivo de conexión. Este se llama router.

El **router** es un dispositivo de conexión a internet al que están conectados varios ordenadores, (a través de la red) que forma que gestiona el tráfico de la información (todo va más lento) nel caso de que tengamos una red, los ordenadores tienen que ponerse de<br>
uerdo para compartir el dispositivo de conexión. Este se llama router.<br> **router** es un dispositivo de conexión a internet al que están conectados var

Con esto podemos hacernos una idea de lo que es internet.

**Internet** es una gran red mundial formada por la unión de miles de ordenadores conectados entre sí a través de las redes de comunicación. Es conocida como la red de redes.

#### **Actividades**

- 1. Lee de nuevo el texto del apartado 1 y subraya lo más importante
- 2. ¿Qué es una red informática?

3. ¿Qué significa LAN?

4. Explica la conexión de red en forma de estrella.

5. ¿Cuáles son las cuatro cosas que hacen falta para conectar los ordenadores a una red?

- 6. ¿Qué es un módem?
- 7. ¿Para qué sirve un router? 6. ¿Qué es un módem?<br>
2. ¿Para qué sirve un route?<br>
2. ¿Para qué sirve un route?<br>
2. estaca de sirve un route?<br>
2. estaca de sirve un route?<br>
2. estaca de sirve un route?<br>
2. estaca de sirve un route?<br>
2. estaca de sirve u
- 8. ¿Qué es internet?

## <span id="page-88-0"></span>**2 Búsquedas de información a través de internet**

Ya tenemos conectados los ordenadores entre sí, como vimos en el apartado 1, y ahora ¿Qué podemos hacer?

En internet tenemos a nuestra disposición muchos servicios:

- **Búsqueda de información**. En internet existen páginas web, que disponen de información, para encontrarlas usamos los buscadores.
- **Correo electrónico**. También llamado e-mail, permite enviar texto y documentos de pequeño tamaño a otras personas. La dirección de correo está separada por un símbolo @ que se llama arroba.
- **Transferencia de información**. Existe un protocolo que permite conectar con un ordenador a distancia para enviar y recibir información directamente. Se usa para enviar o recibir archivos grandes.
- **Servicios**. Cada vez más existen programas que podemos usar conectados para comprar, vender, enviar dinero desde el banco, reservar un billete de avión,…
- **Grupos de noticias, foros, redes sociales**. Son un modo de compartir información entre personas que tienen algo en común. Es necesario registrarse para acceder, existen moderadores que pueden borrar los mensajes que no sean apropiados.
- **Comunicaciones en tiempo real**. En los chats, los comentarios que escribe cada persona se muestran en las pantallas de todos los participantes. También hay chats de voz y video. Otra posibilidad son los juegos en red. ighterial and the parally permite enviar texto y<br>
documentos de pequeño tamaño a otras personas. La dirección de<br>
correo está separada por un símbolo @ que se llama arroba.<br>
Fransferencia de información. Existe un protoco

Para acceder a la web se usa un programa que recibe el nombre de **navegador**. Este nos permite localizar las páginas web y pasar de una a otra buscando información, es decir, navegar por la red.

Los navegadores más utilizados son Internet Explorer, de Windows, Mozilla Firefox, que es software libre, y Google Chrome de Google (libre).

En el navegador distinguimos una serie de elementos:

- o **Barra de título**: Es una parte de la ventana de Windows que nos indica la página que tenemos abierta y el navegador, podemos minimizar la ventana.
- o **Barra de direcciones**: indica la dirección de la página a la que nos hemos conectado. Por ejemplo HTTP://www.librosvivos.net
- o **Barra de menús**. Nos permite guardar el archivo, editarlo, ampliar o reducir…
- o **Barra de herramientas**: En ella podemos controlar la información del navegador, el historial de páginas visitadas, las contraseñas que hemos puesto, añadir a favoritos…
- o **Barra de estado**: nos indica si la página esta cargada.
- o **Iconos para navegación**: Atrás. Nos lleva a la página web anterior. Siguiente. Nos lleva a la página siguiente. Refrescar. Si la página no se ha cargado bien, podemos intentarlo otra vez dándole al botón refrescar.
- o **Área de contenido**: nos permite ver el contenido de la página.

Si queremos buscar información, además debemos usar un buscador. En la barra de direcciones escribiremos el nombre del buscador. Por ejemplo: www.google.es www.bing.com www.amazon.com www.ebay.com www.yahoo.com cargado bien, podemos intentarlo otra vez dándole al botón refrescar.<br>
Área de contenido: nos permite ver el contenido de la página.<br>
queremos buscar información, además debemos usar un buscador. En la<br>
rara de direcciones

#### **Actividades**

- 1. Lee de nuevo el texto del apartado 2 y subraya lo más importante
- 2. Nombra los servicios que nos da internet.

3. ¿Qué es un navegador?

4. Nombra las partes más importantes del navegador

5. ¿Qué es un buscador?

- 6. Nombra los navegadores más conocidos
- 7. Nombra los buscadores más conocidos R. Nombra los buscadores más conocidos

## <span id="page-91-0"></span>**3 Servicios de internet.**

A finales de 1971, Ray Tomlinson inventó el correo electrónico tal y como lo conocemos hoy. Solo un año después, el 75% del tráfico en internet era producido por el correo electrónico.

El correo electrónico o e-mail se ha convertido en uno de los servicios más utilizados de internet. Podemos afirmar que ha revolucionado la forma de comunicarse. Sus ventajas son innegables:

- $\rightarrow$  Es instantáneo, se recibe a los pocos segundos de haber sido enviado.
- $\rightarrow$  Cómodo y dinámico, nos permite enviarlo y recibirlo desde cualquier sitio; es un servicio disponible incluso en un teléfono móvil.
- $\rightarrow$  El coste no varía en función de la ubicación física del destinatario, por lo que resulta mucho más económico que el correo tradicional.
- $\rightarrow$  Es versátil, pues permite enviar toda clase de información, no solo texto.

Una cuenta de correo es como un buzón de correos y tiene un nombre que está dividido por el símbolo de arroba @

Hay dos tipos de cuentas de correo: el correo via web y el correo por programa cliente.

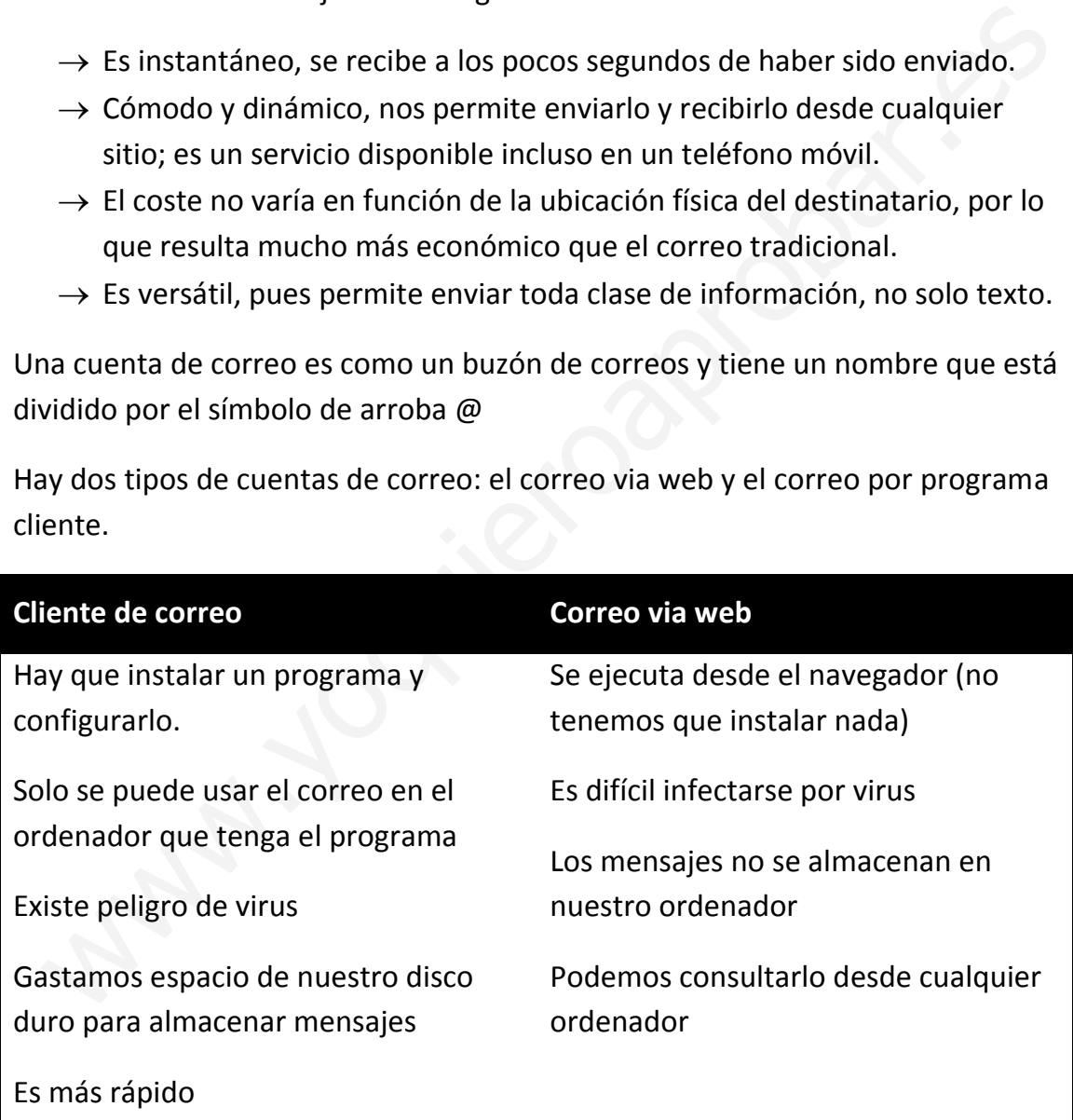

Para tener una cuenta, necesitamos darnos de alta. Los proveedores de servicios de internet, suelen proporcionar a sus clientes de forma gratuita una cuenta de correo (ono, telefónica,…) también podemos crear una cuenta de forma gratuita con un proveedor de correo como gmail, yahoo o Hotmail.

Regino Díaz Alcaraz Tecnologías 2015/2016

#### **Chats**

Son servicios que permiten enviar y recibir mensajes instantáneos entre dos o más personas conectadas a una red.

Se diferencian del correo electrónico en que se realizan en tiempo real, y son conversaciones en modo texto.

Actualmente permiten trabajar con audio y video (videoconferencia), y hasta la posibilidad de dejar un mensaje en un contestador si nuestro contacto no está conectado.

Los chats son más abiertos que el correo, porque pueden entrar personas que no conozcamos.

Los más conocidos son: ICQ (http://www.icq.com) mIRC (http://www.mirc.com) Yahoo! Messenger. Se necesita una cuenta de Yahoo para utilizarlo. Windows Live Messenger (http://messenger.msn.com/) sibilidad de dejar un mensaje en un contestador si nuestro contacto no está<br>nectado.<br>s chats son más abiertos que el correo, porque pueden entrar personas que<br>conozcamos.<br>s más conocidos son: ICQ (http://www.icq.com) mIRC<br>

**Actividades**

- 1. Lee de nuevo el texto del apartado 3 y subraya lo más importante.
- 2. Nombra las ventajas del correo electrónico.

- 3. Cómo se llama el símbolo que tiene la dirección de correo @.
- 4. Explica el correo por programa cliente.

Regino Díaz Alcaraz Tecnologías 2015/2016

- 5. Explica el correo via web. www.youth.com
- 6. ¿Qué es un chat?

## <span id="page-94-0"></span>**4 Seguridad informática. Tipos de malware.**

¿Qué es la seguridad? Cuando utilizamos un aparato, queremos que sea seguro, pero ¿qué es seguro?

En el caso de la informática podemos decir que un sistema es seguro

- Si la información que tenemos no puede verla nadie que no esté autorizado.
- Si esa información está completa y no se pierde.
- Si podemos verla cuando queramos.

Los que se puede ver afectado es el hardware (se puede romper el ordenador) el software (al que le pueden afectar virus) y la información. Es importante tener copia de la información del ordenador (trabajos, fotos, documentos, …) en otro sitio distinto para poder recuperarla.

La clasificación de las amenazas podría ser:

**Personas**: Un fallo humano puede producir falta de seguridad (un instalador rompe un cable). O con mala intención. Llamamos hackers a alguien con muchos conocimientos informáticos que tiene la intención de acceder a información sin permiso con algún objetivo ilegal (quitar dinero, contraseñas, hacer el gamberro,…) También hay personas que se hacen pasar por otras en las redes sociales para aprovecharse de la información (no dar datos personales a extraños) Si esa información está completa y no se pierde.<br>
Si podemos verla cuando queramos.<br>
Si podemos verla cuando queramos.<br>
Si podemos verla cuando queramos.<br>
Si portante la que le pueden afectar virus) y la información. Es im

**Fallos de hardware**: Se va la luz cuando estamos instalando un programa y se pierde todo el sistema operativo. O se rompe el disco duro y no tiene arreglo.

**Fallos de software**: Sin mala intención, un programa puede estar mal hecho y se queda colgado, podemos perder información. Con mala intención: virus, malware…

#### **¿Qué podemos hacer?**

**Poner contraseñas**. Así solo accede la persona que conoce la clave. Cambia la clave si tienes dudas de que alguien la sepa.

**Seguridad en las comunicaciones**. Algunas páginas (de bancos o similares) tienen un sistema de cifrado para que nadie pueda coger información.

**Actualizaciones**. El sistema operativo y otros programas tienen fallos, con las actualizaciones se corrigen y evitamos que se quede colgado o tenga fallos.

**SAI**. Es un dispositivo con baterías que nos da electricidad si se va la luz para poder gravar la información.

**Antivirus**. Es un programa que detecta en nuestro sistema algún programa malintencionado.

**Firewall**. Es un sistema de barrera, que solo deja pasar la información que tiene permisos. Es como un portero.

**Anti-spyware**. Es un sistema que detecta si hay algún programa espiando la información (por ejemplo las pulsaciones del teclado) o conectándose a tu cámara web.

Las amenazas o malware pueden ser:

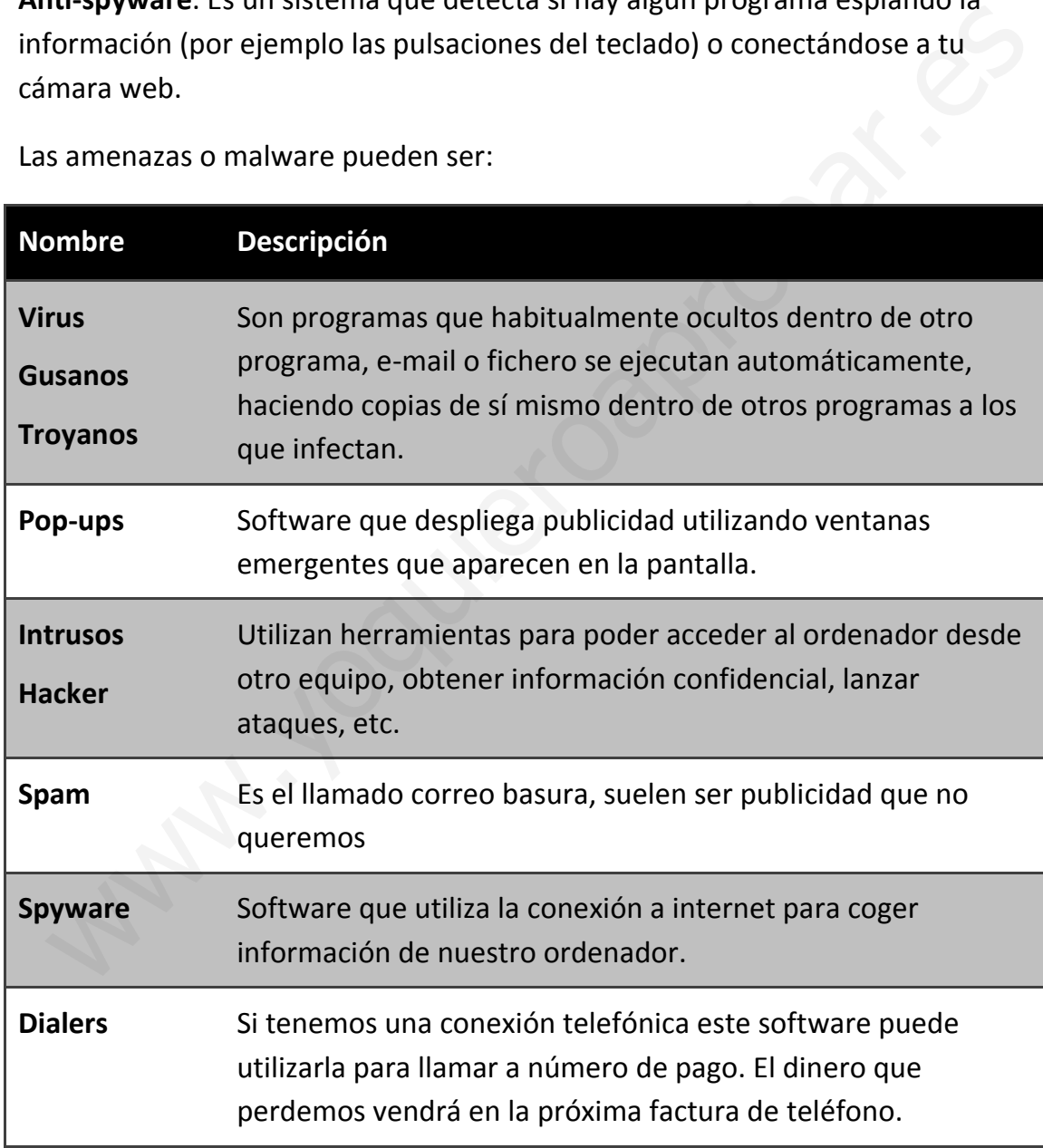

#### **Actividades**

1. Lee de nuevo el texto del apartado 4 y subraya lo más importante

2. ¿Qué condiciones tiene un sistema que sea seguro?

- 3. ¿Cuáles son las amenazas?
- 4. Di algunas cosas que podamos hacer para tener seguridad. 4. Di algunas cosas que podamos hacer para tener seguridad.<br>
S. Explica qué es un virus.<br>
6. Explica qué es un pop-up
- 5. Explica qué es un virus.
- 6. Explica qué es un pop-up
- 7. Explica qué es el spam

## <span id="page-97-0"></span>**5 Antivirus. Firewall.**

Un antivirus es un programa que detecta, bloquea y elimina malware. Aunque se sigue utilizando la palabra antivirus, estos programas han evolucionado y son capaces de detectar y eliminar, no solo virus, sino también otros tipos de código como gusanos, troyanos, espías

Para detectar el virus, compara el código de cada archivo con una base de datos de los códigos de virus conocidos. Esta base de datos se conoce como "firmas y definiciones de virus" y es importante tenerla actualizada.

Existen el internet una serie de antivirus que podemos instalar en nuestro ordenador de forma gratuita si nos registramos como son: Avast, AVG**,**  BitDefender Free, PC Tools AntiVirus Free, Panda Cloud AntiVirus, Microsoft Security Essentials, Avira AntiVir Free Edition.

También podemos acceder a algunas páginas de antivirus conocidos que nos permitirán hacer un chequeo gratuito on-line. Este proceso es muy lento.

Un cortafuegos o firewall es un dispositivo hardware que se utiliza para controlar las comunicaciones e impedir accesos no autorizados a un ordenador o a una red. Para ello filtra los datos de la conexión, dejando pasar solo a los que están autorizados. efiniciones de virus" y es importante tenerla actualizada.<br>
sisten el internet una serie de antivirus que podemos instalar en nuestro<br>
denador de forma gratuita si nos registramos como son: Avast, AVG,<br>
tDefender Free, PC

Mientras se trabaja en la red o con internet, navegando, descargando ficheros, leyendo el correo, se produce una continua entrada y salida de datos. Los intrusos pueden utilizar estos datos para colarse en el ordenador accediendo a la información, borrando archivos,…

Instalar correctamente el cortafuegos es una de las medidas más efectivas que se pueden adoptar para protegerse de hackers, virus,… De otra forma, pueden producirse accesos no autorizados a la red y ordenador con el que se trabaja.

Windows incluye un cortafuegos, que a pesar de ser muy sencillo es efectivo con la mayoría de ataques.

#### **Actividades**

1. Lee de nuevo el texto del apartado 5 y subraya lo más importante

2. ¿Qué es un antivirus?

- 3. ¿Cómo detecta los virus? 3. EChmo detecta los virus?<br>2. EChmo detecta los virus?<br>2. EChmo detecta los virus?<br>2. EChmo detecta los virus?<br>2. EChmo detecta los virus?
- 4. ¿Qué es un cortafuegos?

<span id="page-99-0"></span>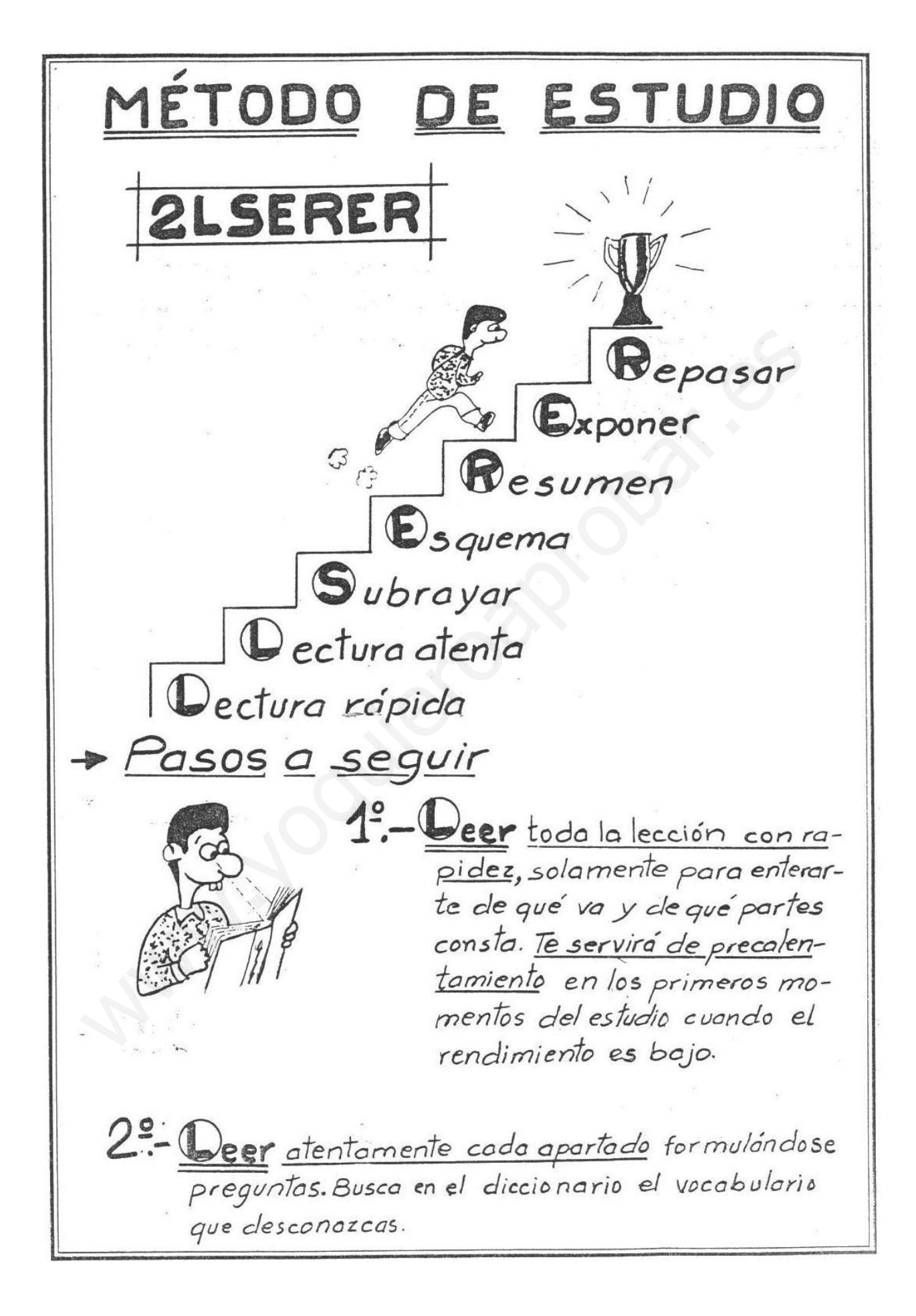

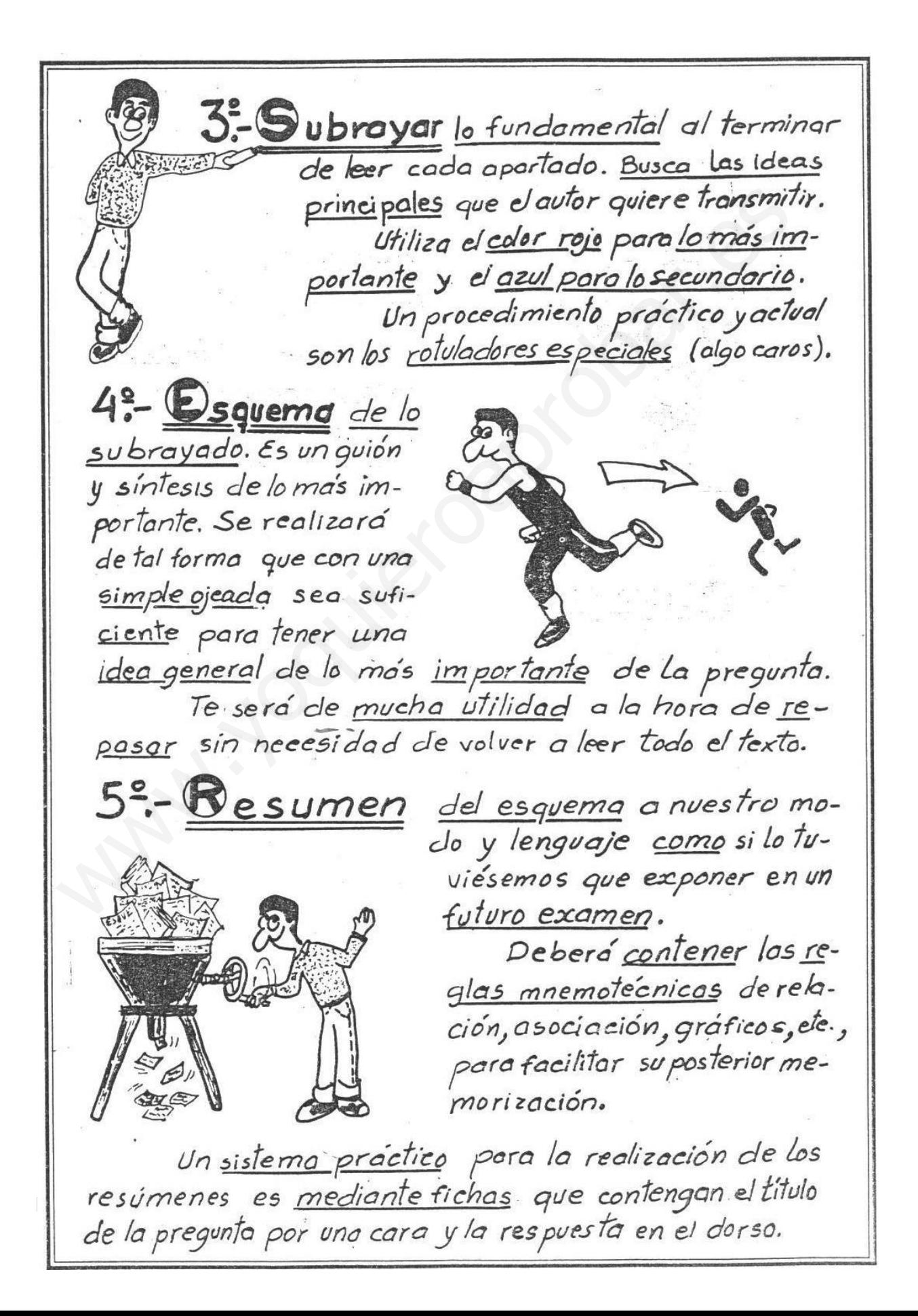

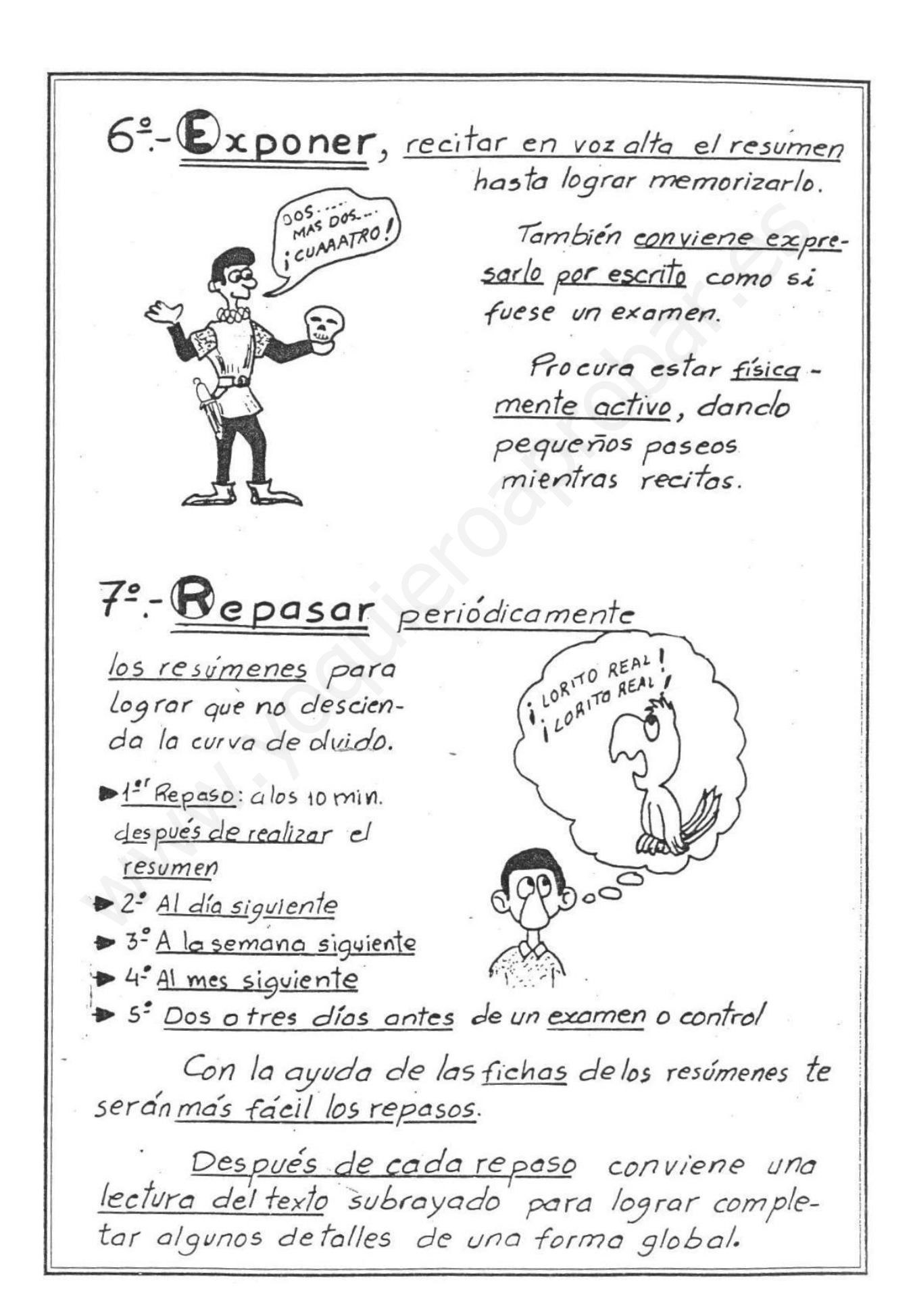

## **INDICE**

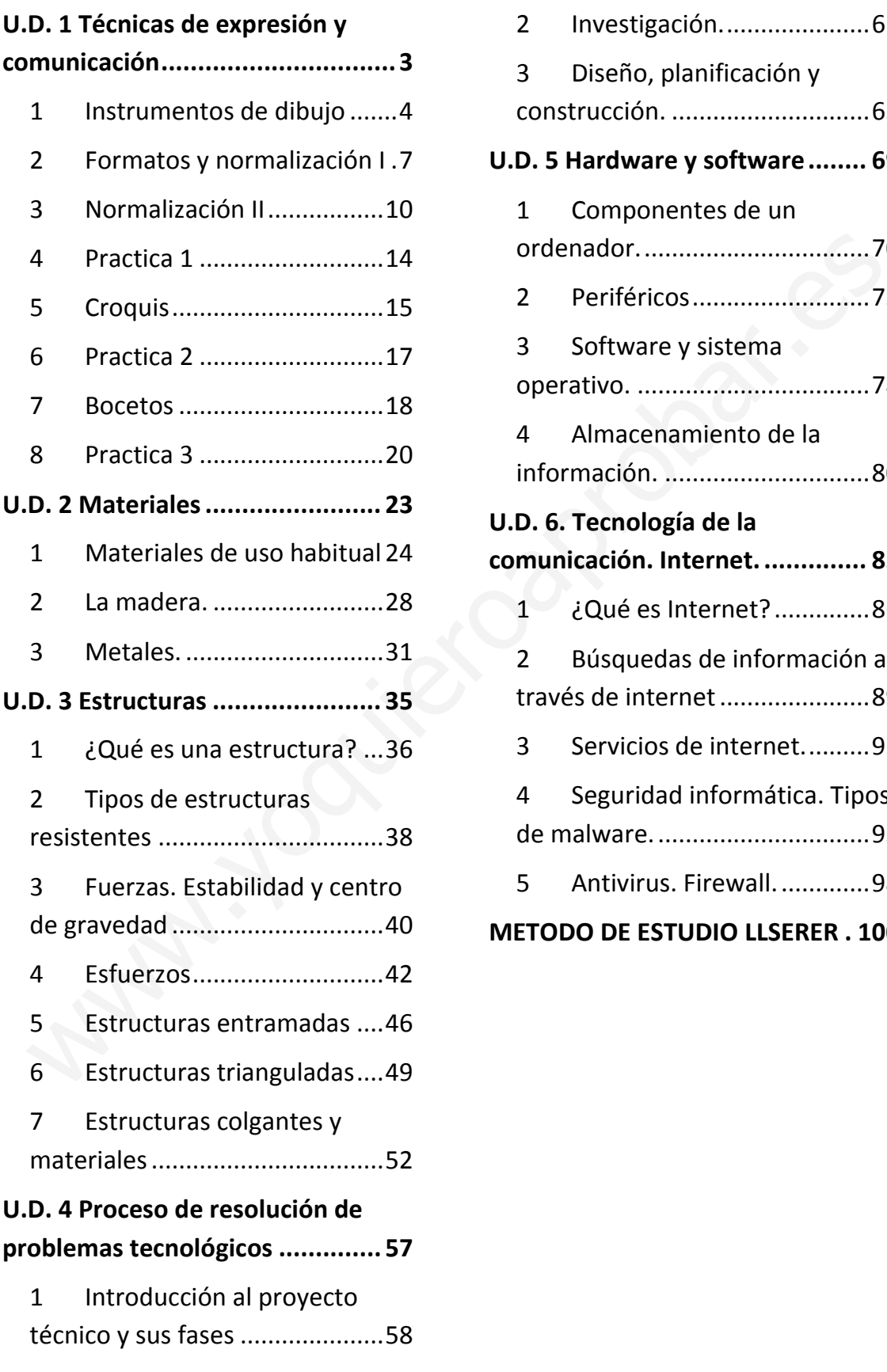

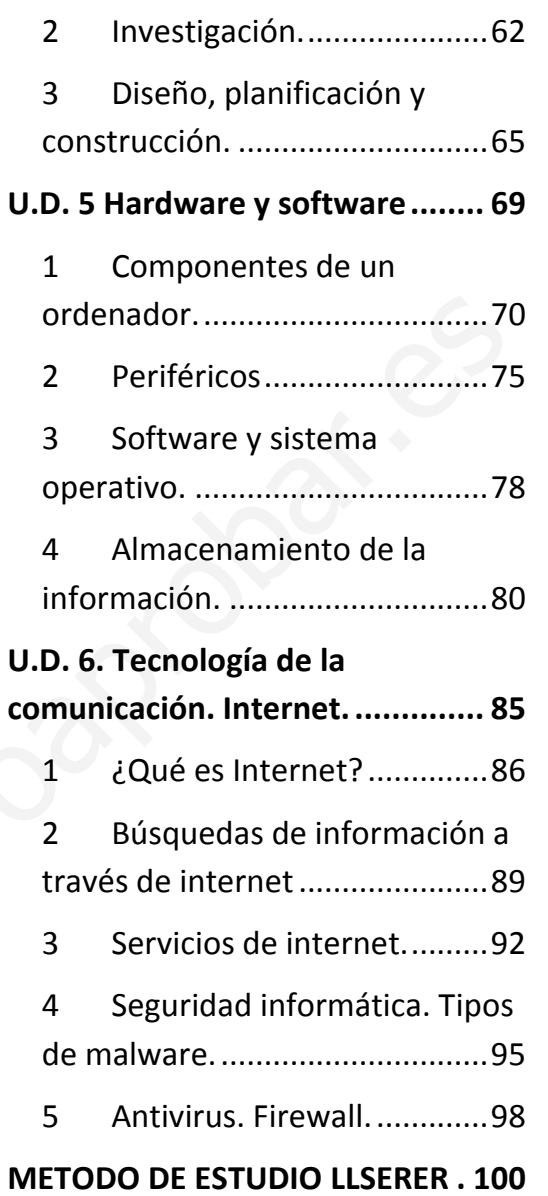